### When Java<sub>™</sub> meets Lego<sub>™</sub>

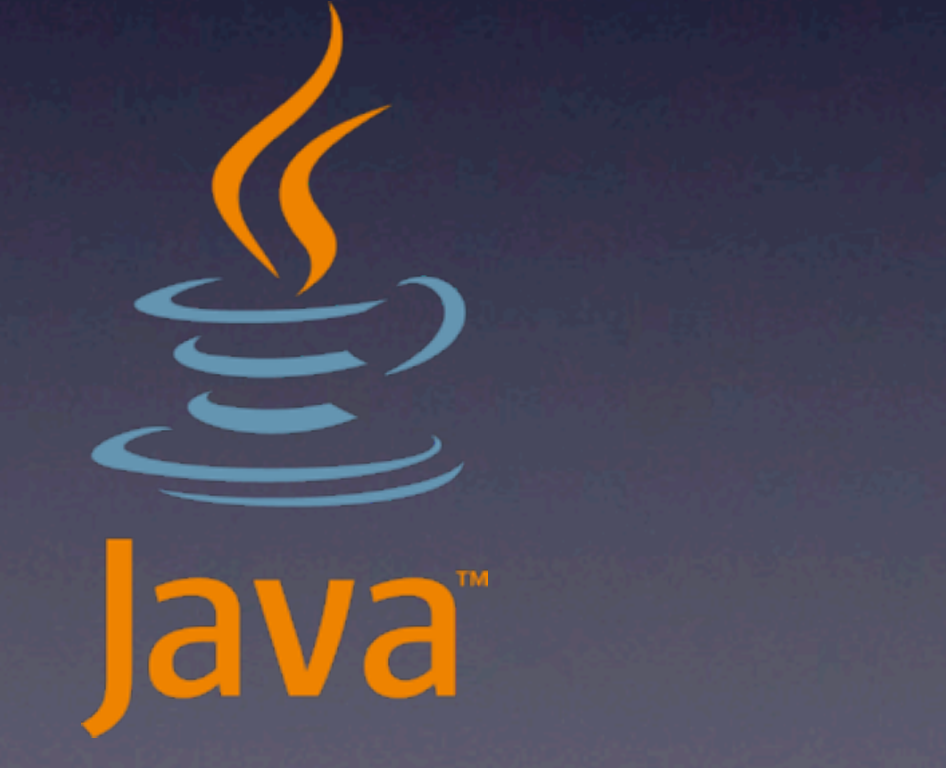

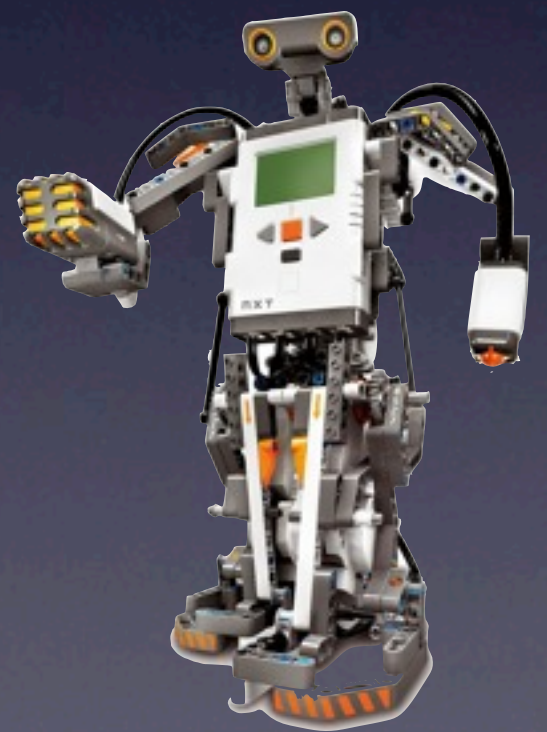

#### David Delabassee,

@delabassee

#### Sébastien Stormacq, @sebsto

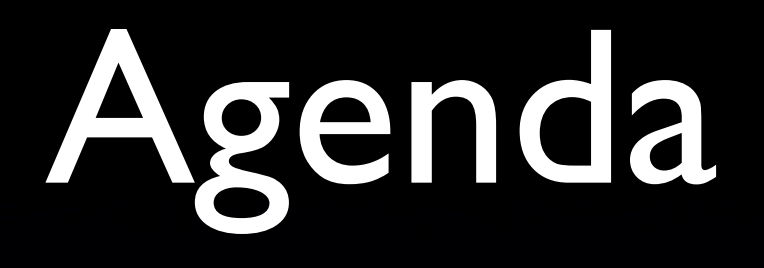

• Lego Mindstorm Overview • LeJOS Java Based Firmware for Lego • Demo

Put a Java<sup>™</sup> Brain into your Mindstorms Lego™ Robot (and show some cool demos)

# What is Lego Mindstorms ?

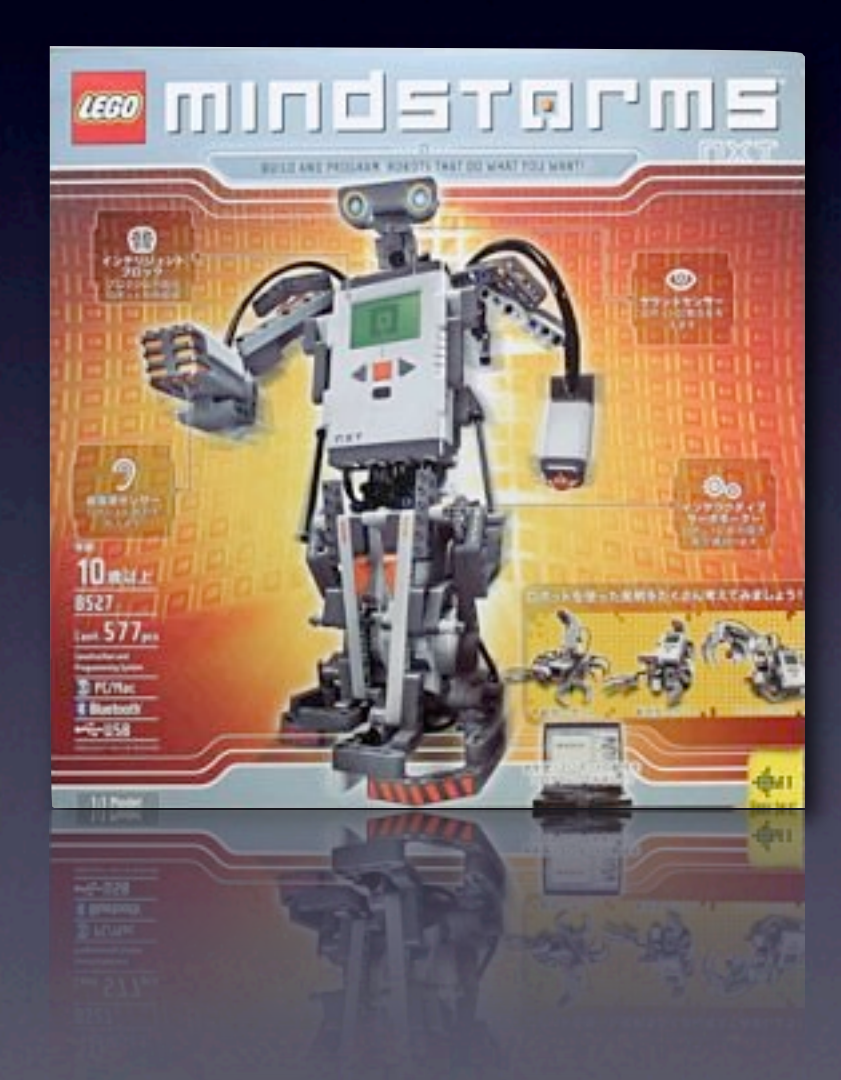

## Lego Mindstorms

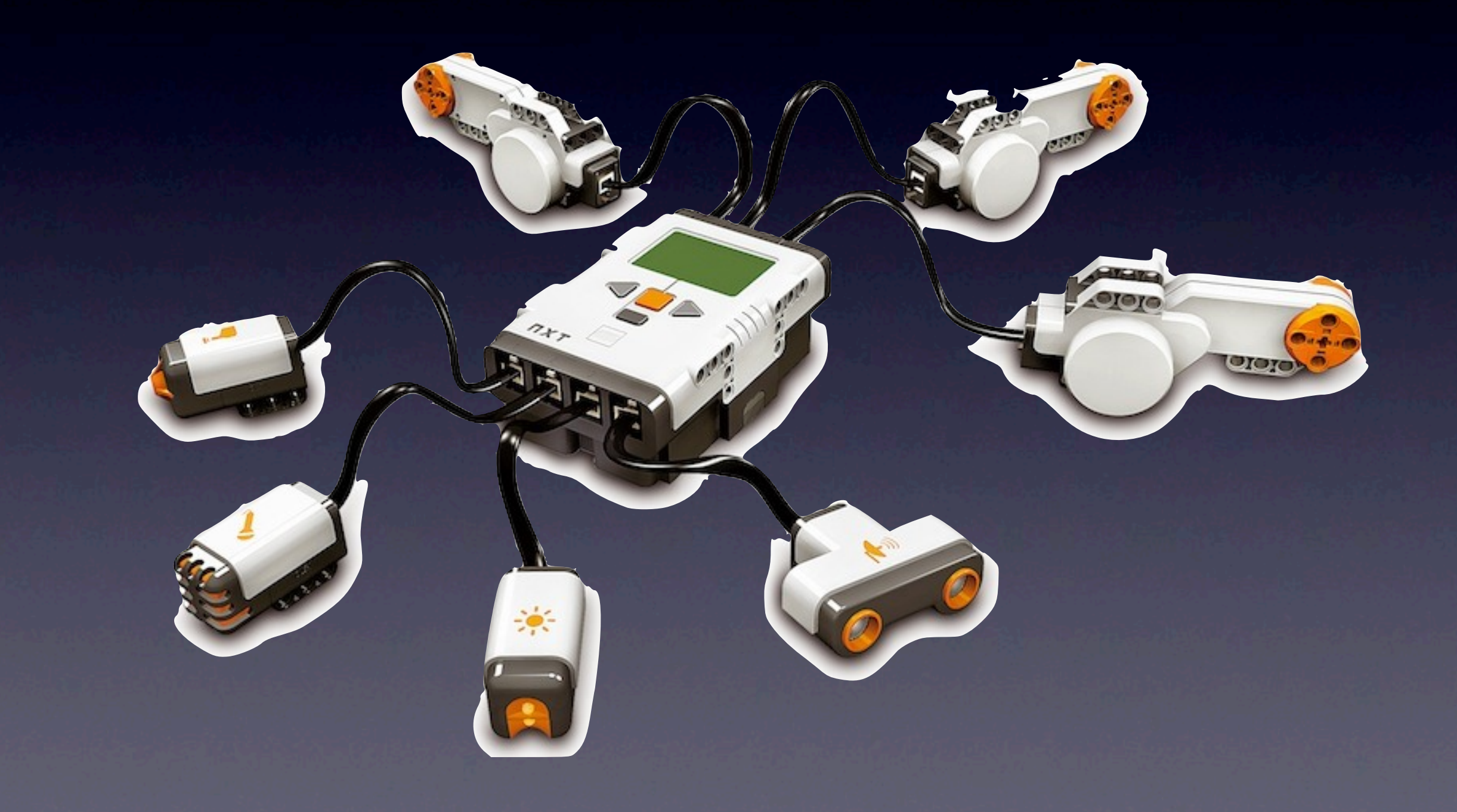

## Many others

- Compass
- Accelerometer
- RFID
- Anything (provided you can solder)

## Simple Robots

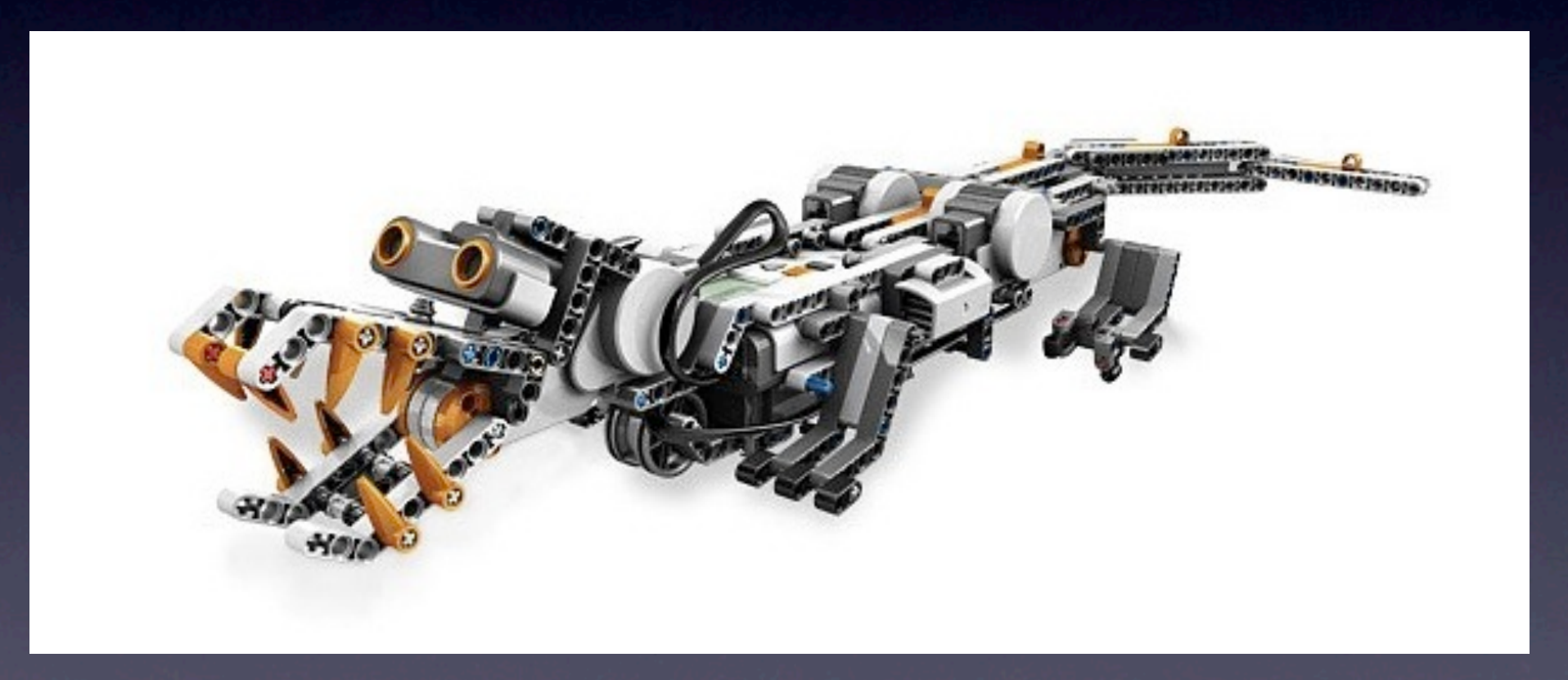

## Simple Robots

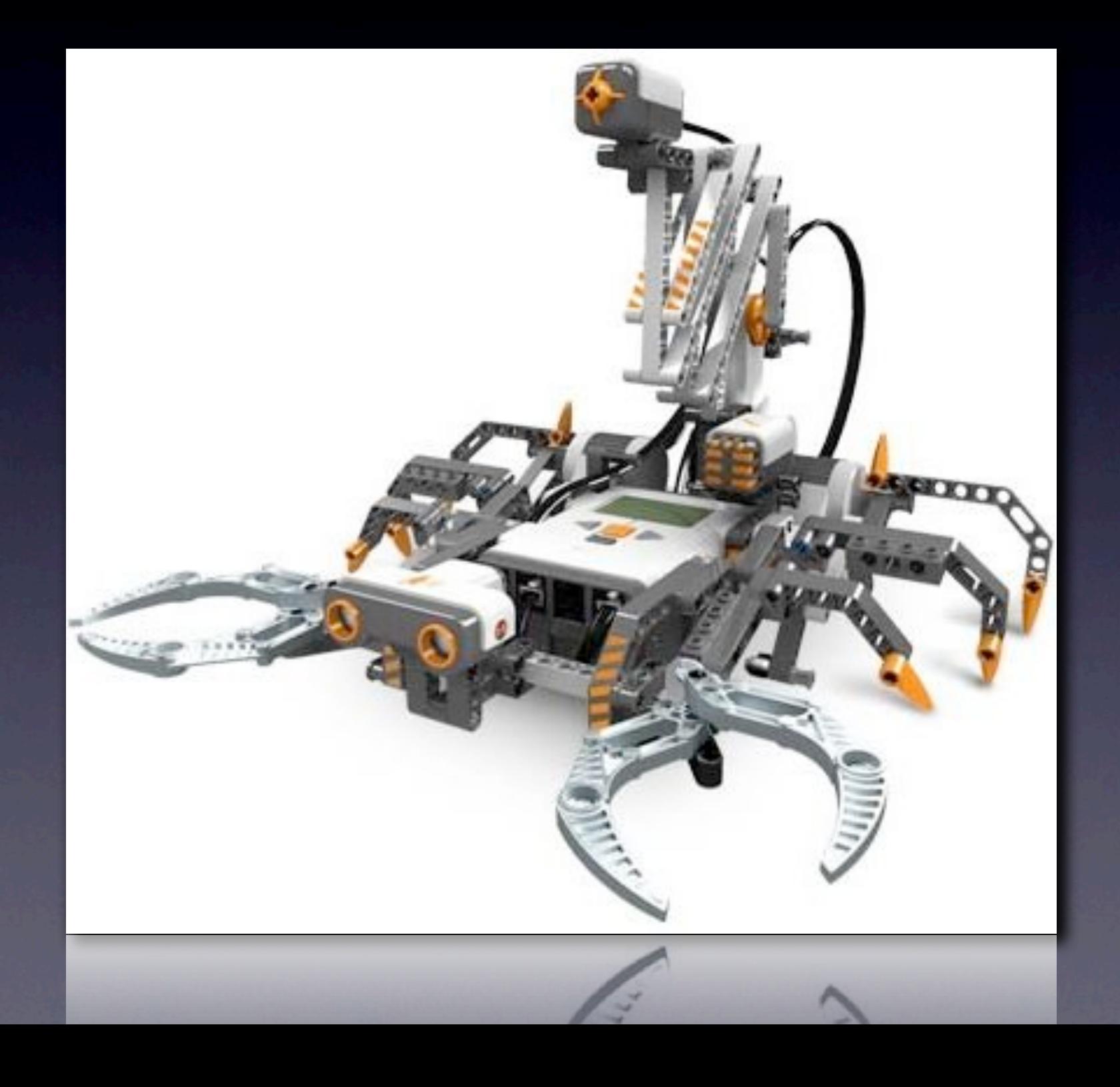

### Simple Robots

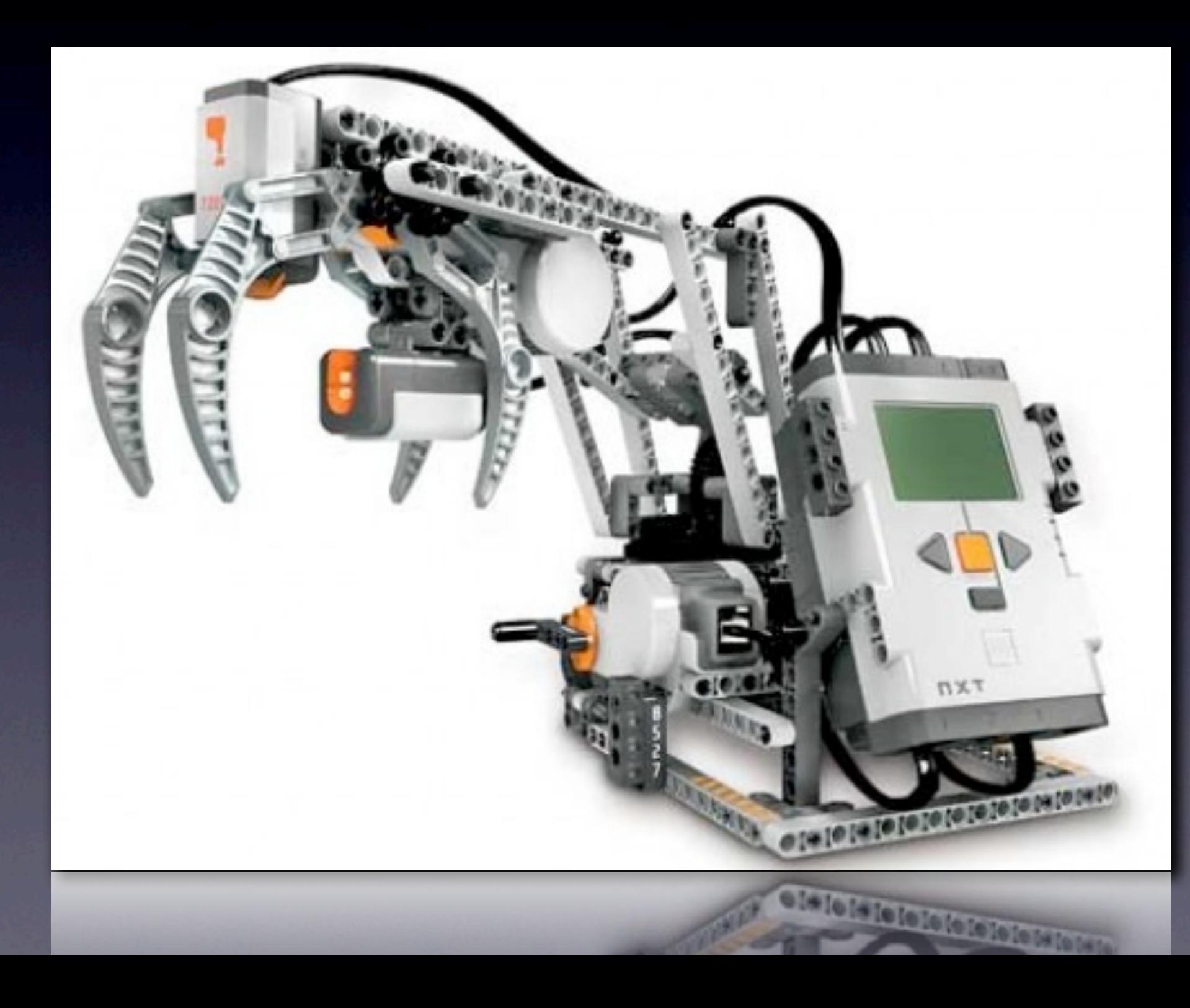

## Complex Machinery

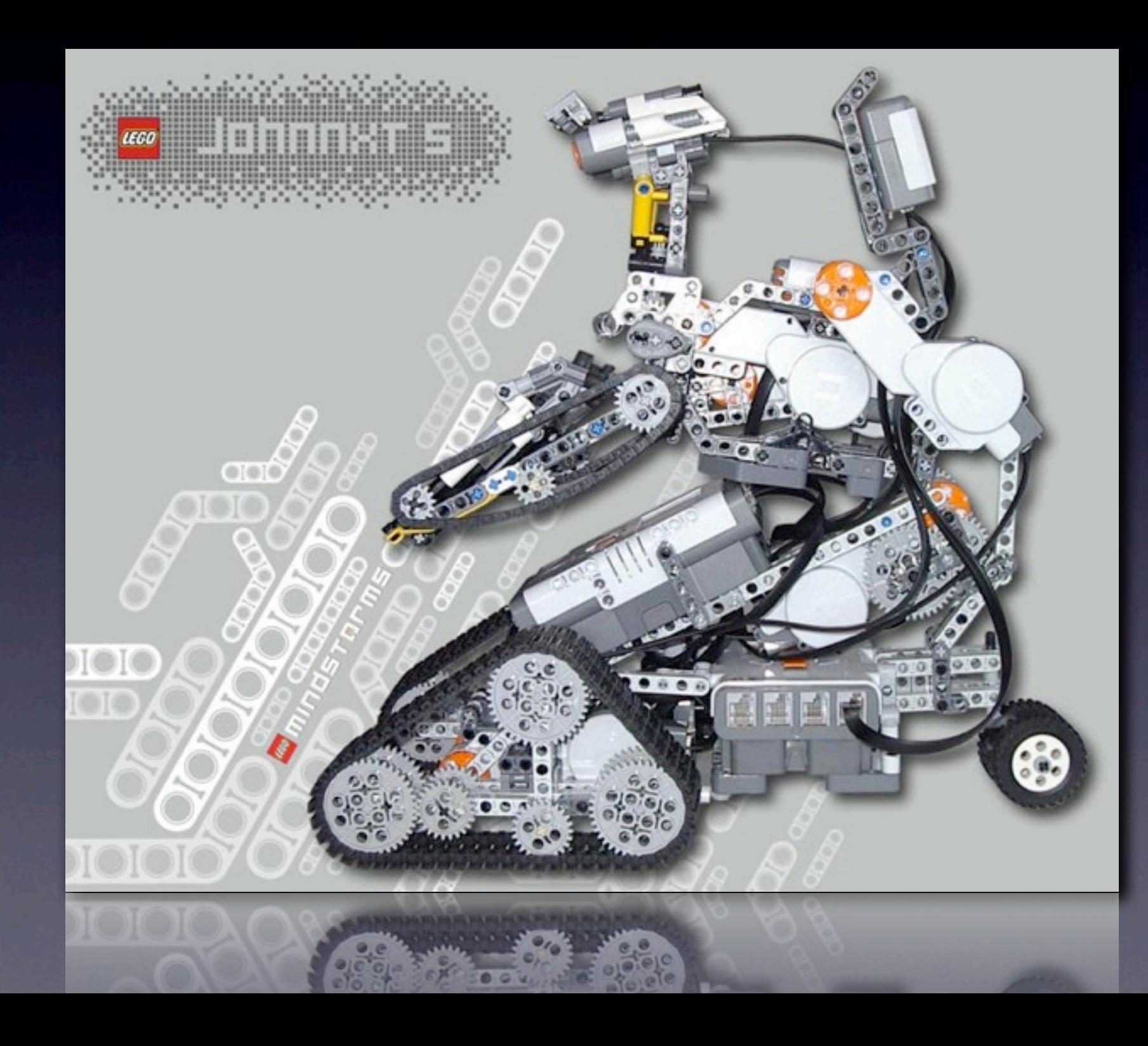

## Complex Machinery

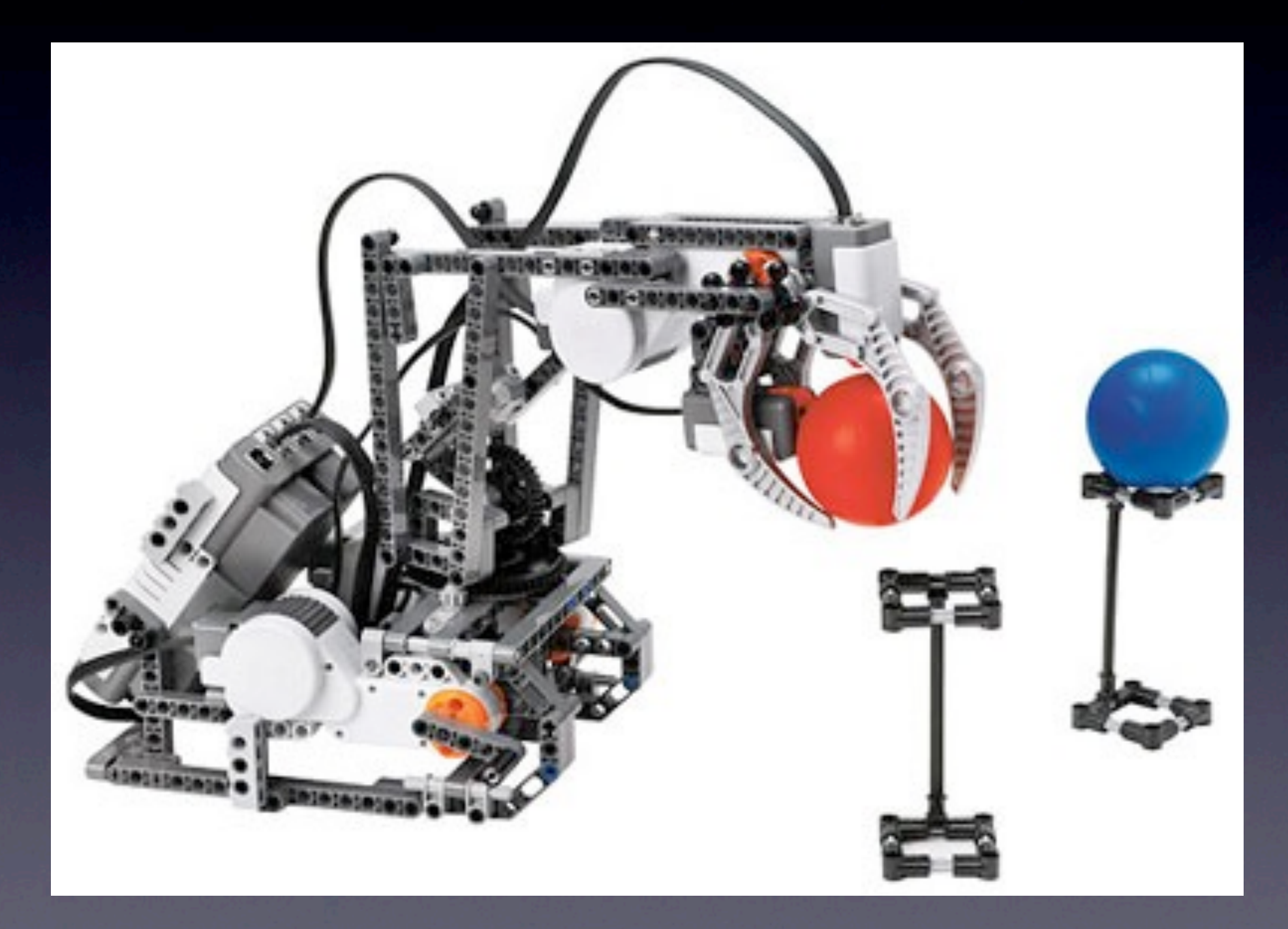

## Complex Machinery

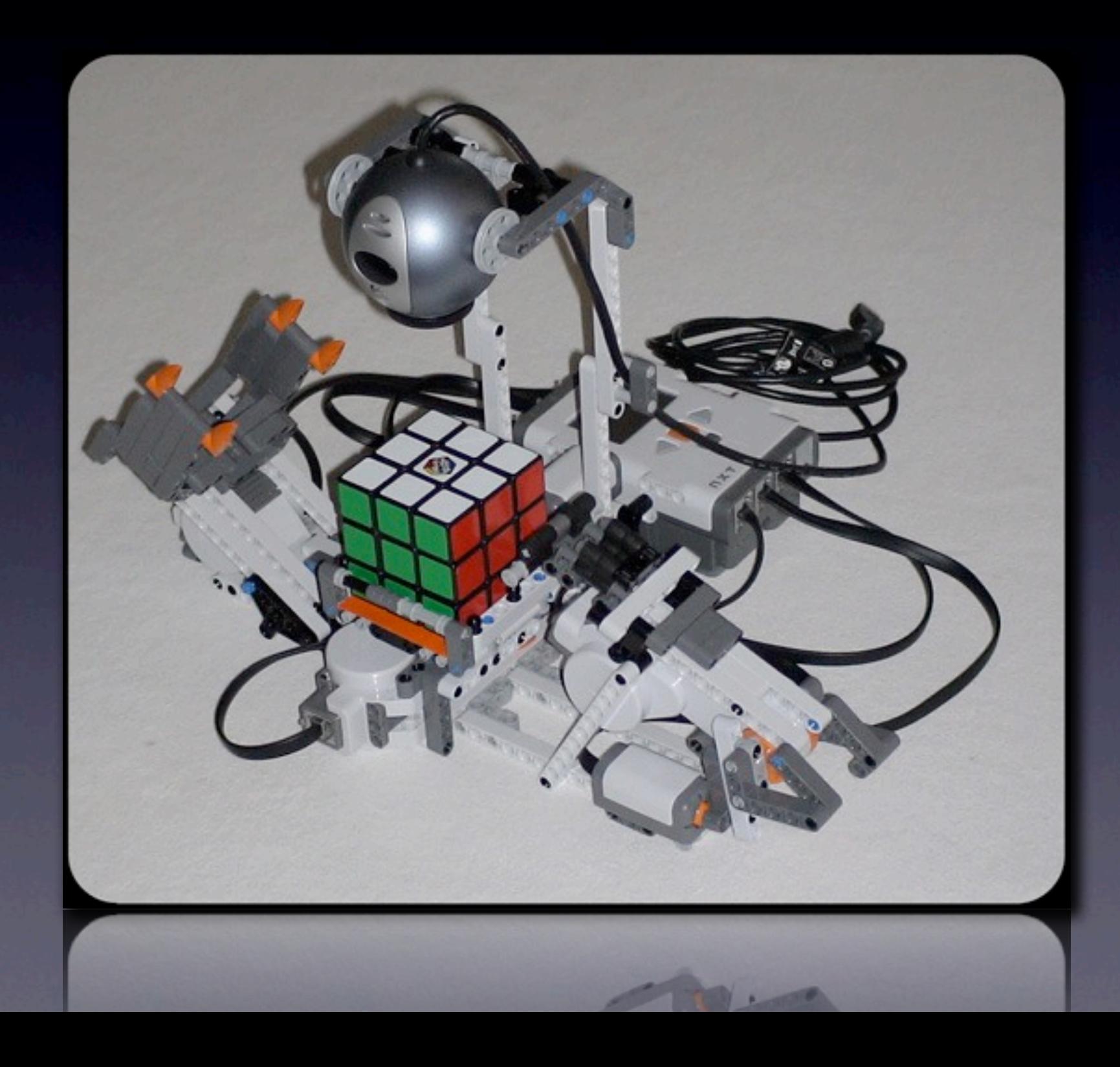

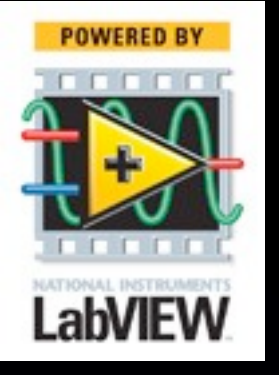

# Step #1 : Assemble

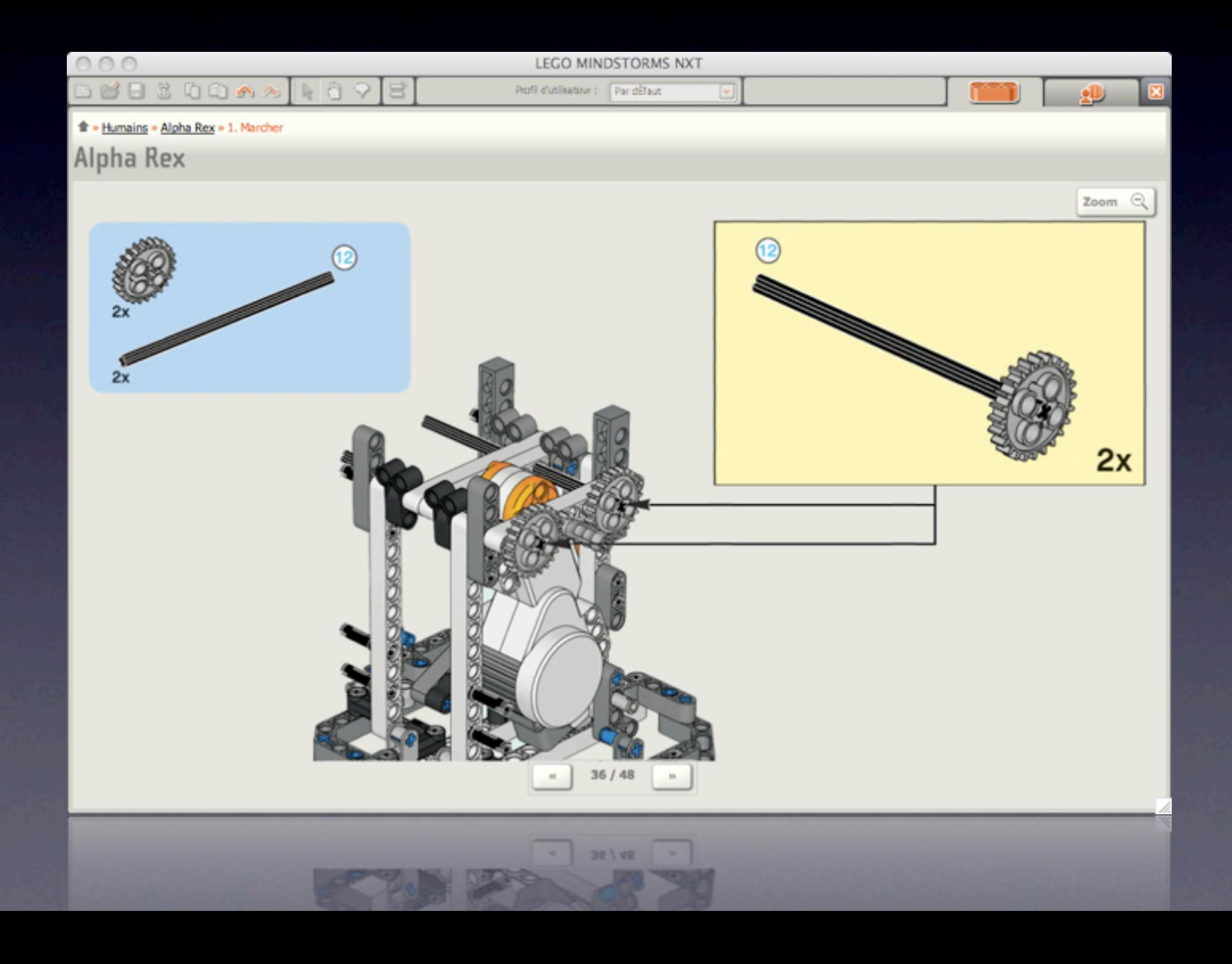

# Step #2 : Program

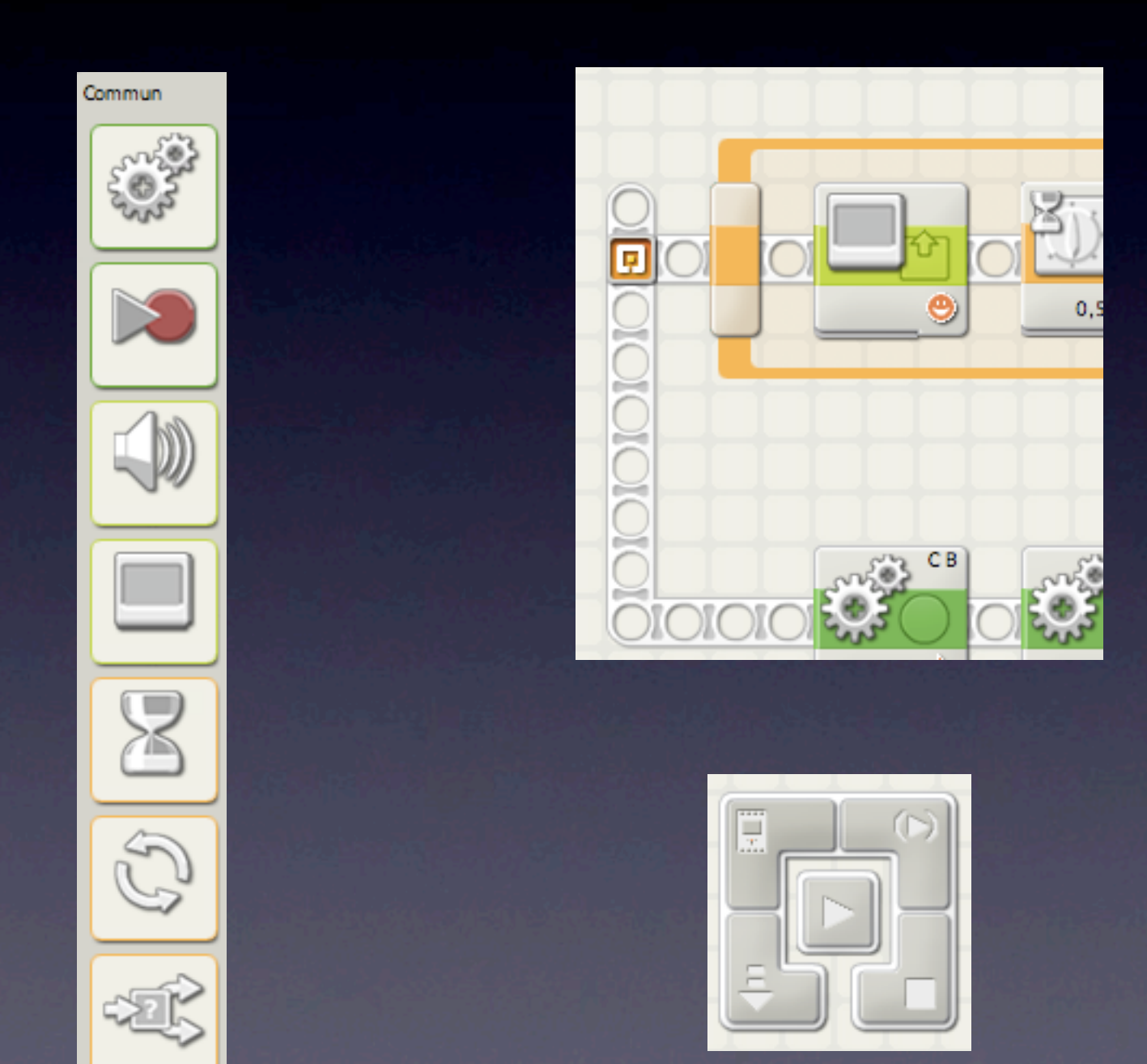

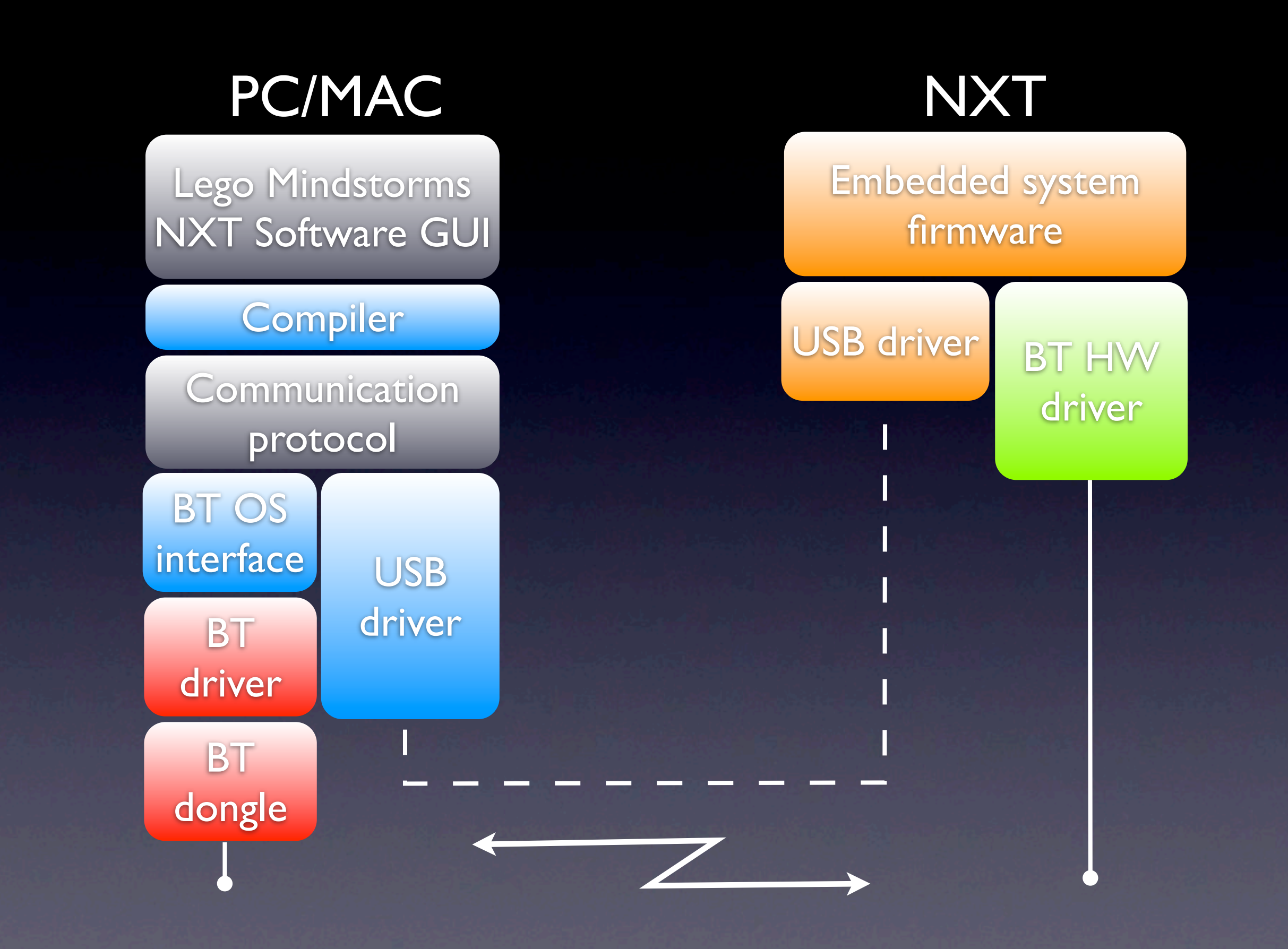

### Open Platform

- Lego Communication Protocol
- RobotC
- NXC
- LeJOS

# LeJOS

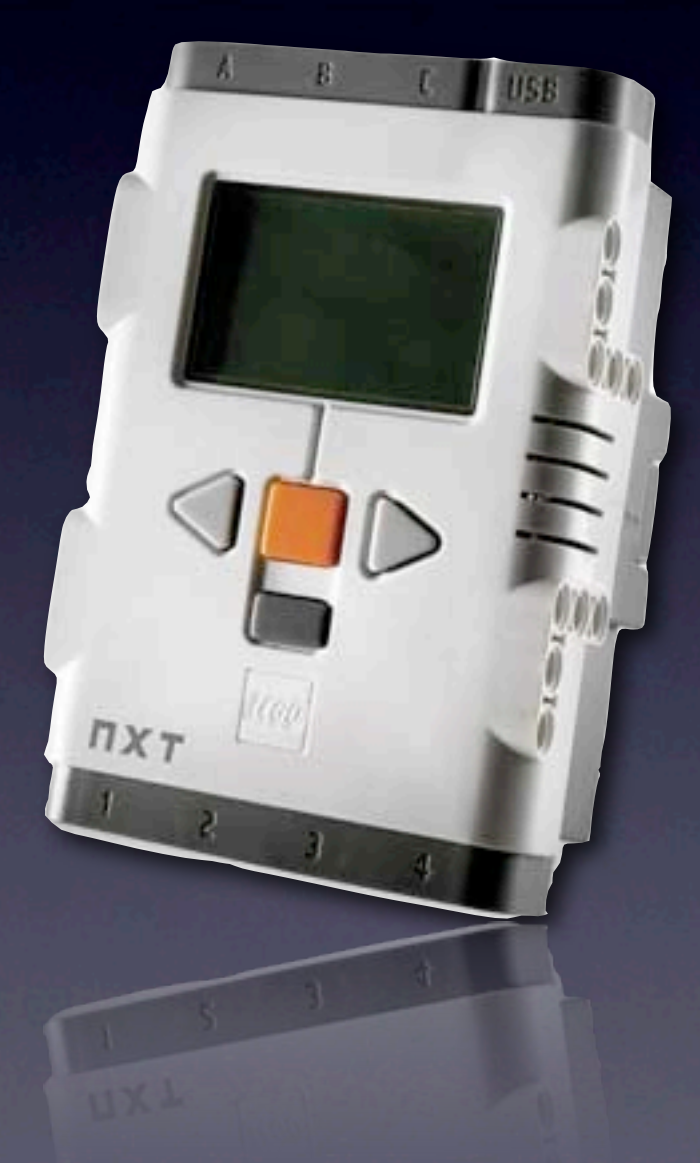

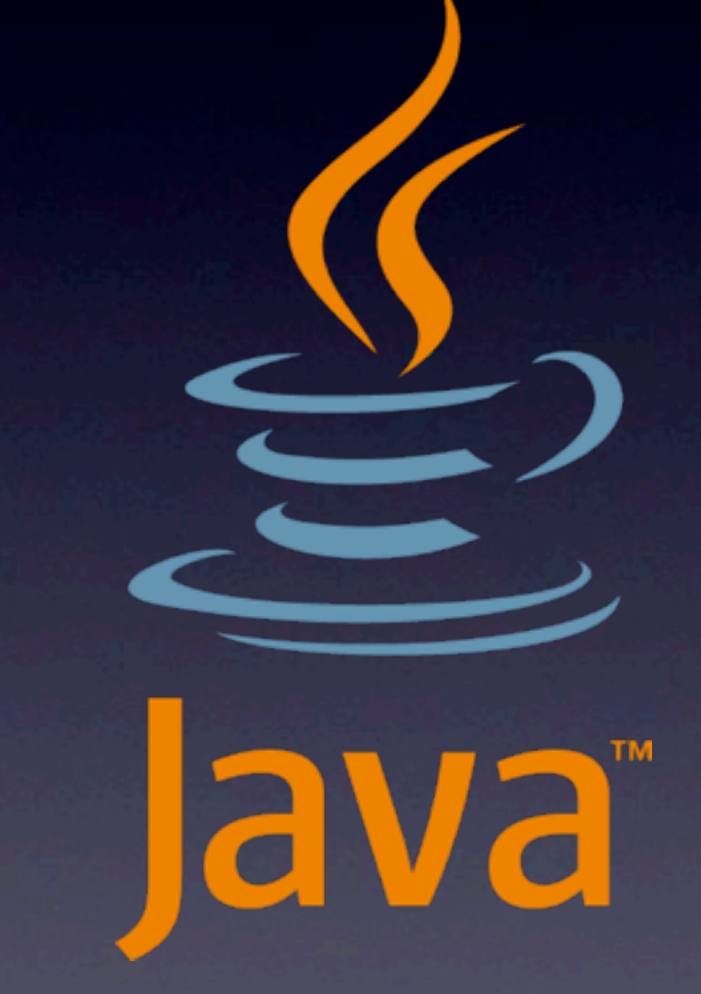

# LeJOS

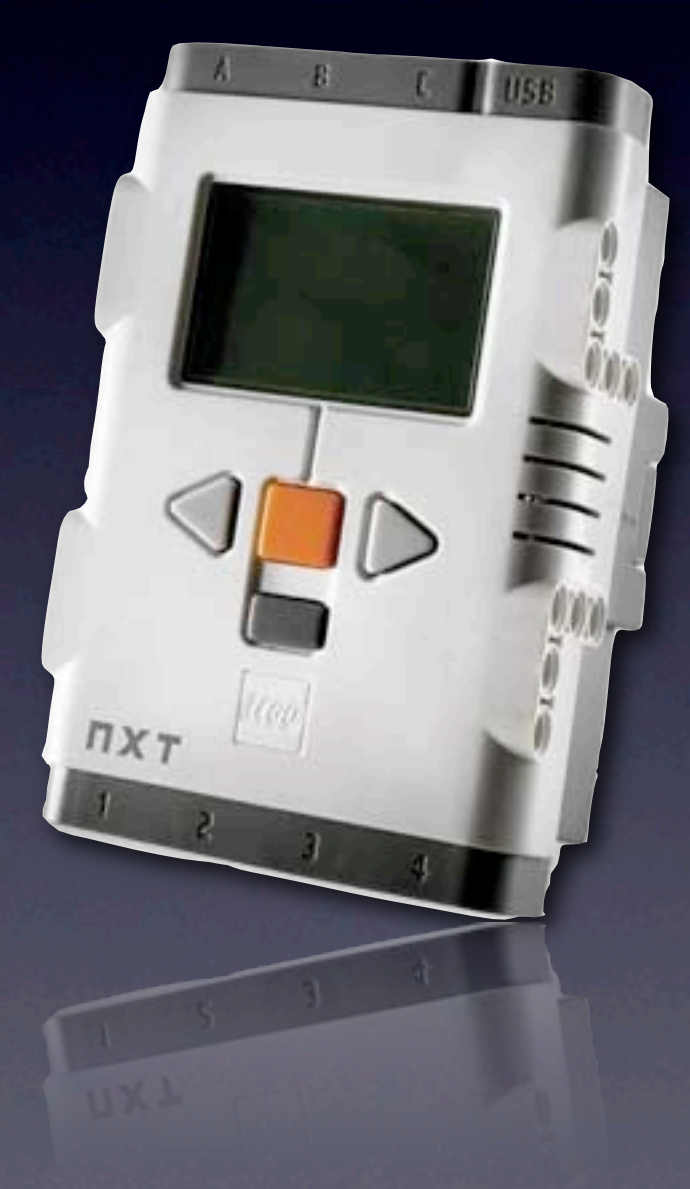

## LeJOS Tour

Dans les slides qui suivent, je fais le choix de faire un focus sur 3-4 aspects important de LeJOS, pas toute la feature list

- A Virtual Machine
- A Java API
- A Linker to create Virtual Machine byte code
- PC Tools to flash, upload apps etc ...
- A PC Communication API

# Develop on any platform

## Develop on any platform

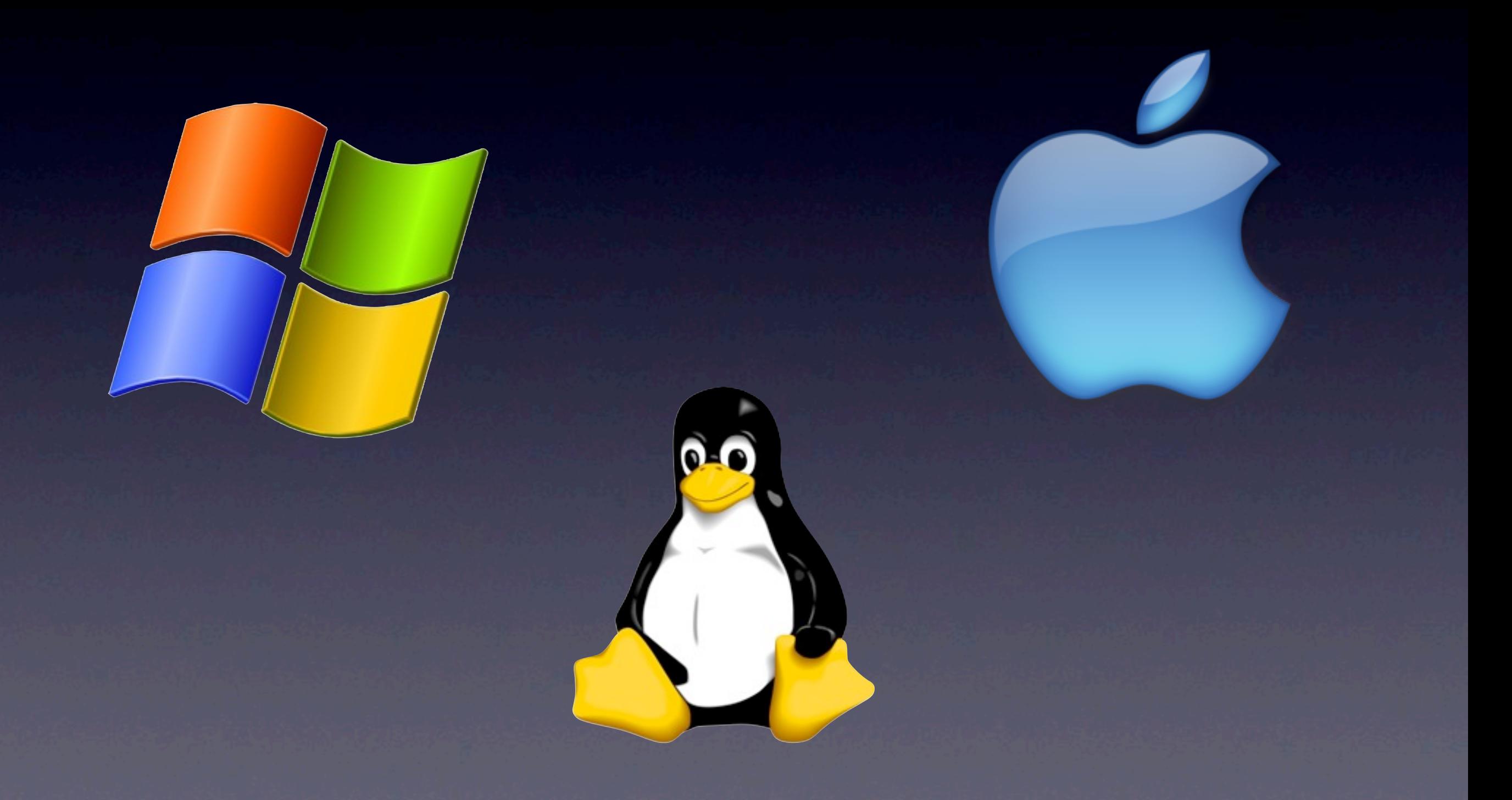

# With any IDE

# With any IDE

#### $=$ eclipse

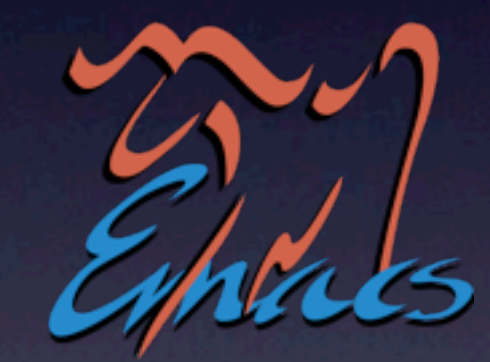

# LeJOS Virtual Machine

- Based on TinyVM, but improved
- Around 50kb
- Fully preemptive, multi threaded
- Garbage Collection
- Bluetooth, USB, I2C & RS485 communication
- Most of java.lang.\*, java.util.\*, java.io.\*

Java programming from the PC. Working both with the original firmware and LeJOS

 $| \mathbf{R} |$ 

Java programming from the PC. Working both with the original firmware and LeJOS

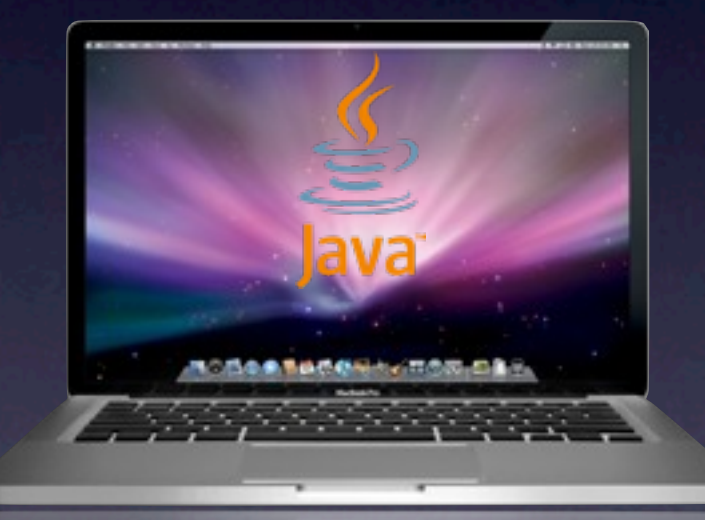

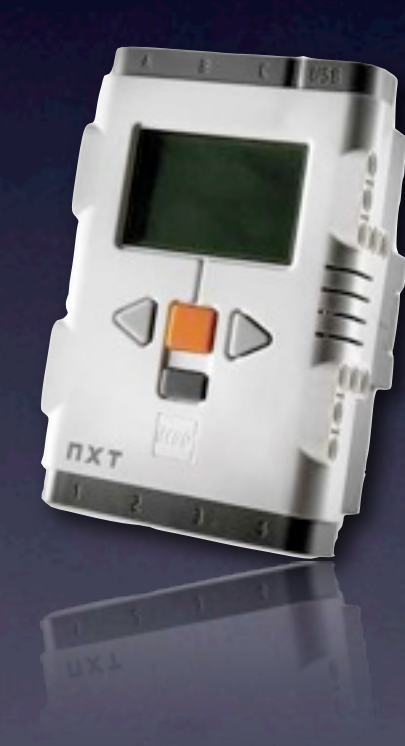

Java programming from the PC. Working both with the original firmware and LeJOS

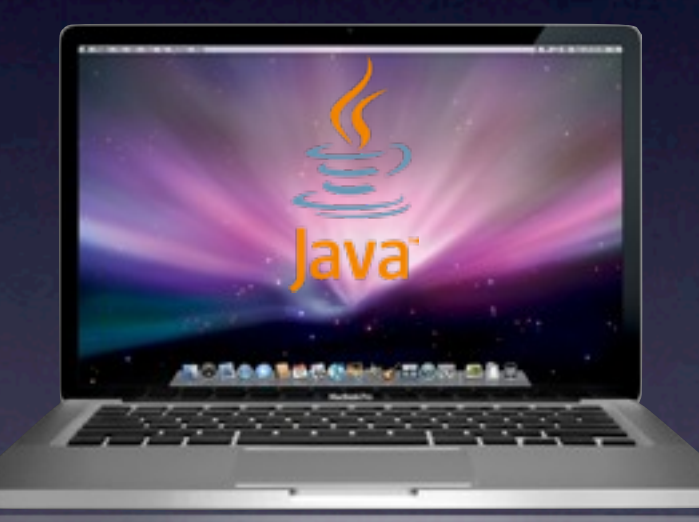

USB **BlueTooth** 

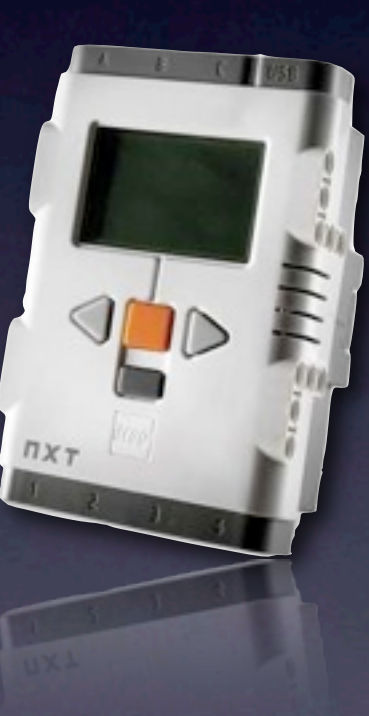

Java programming from the PC. Working both with the original firmware and LeJOS

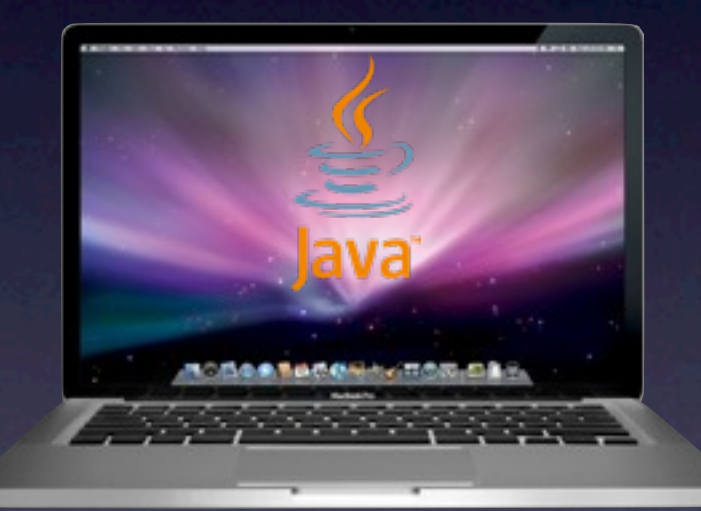

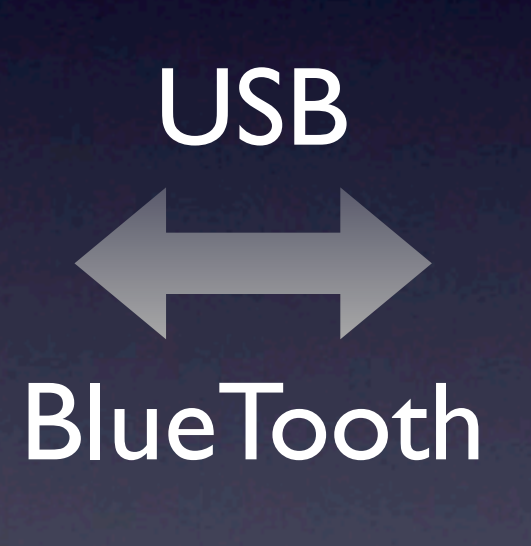

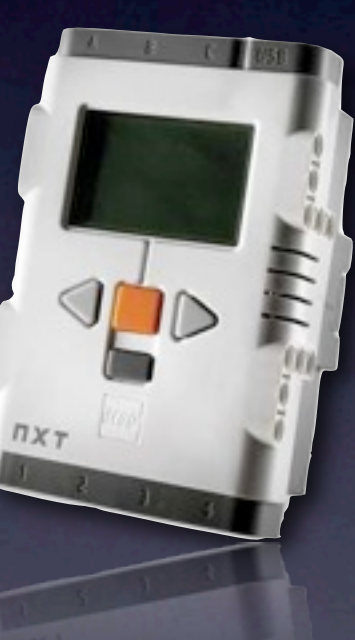

#### Advanced Control

- Individual Motor Control
- Pilot Java Classes
- Navigator Java Classes

#### Advanced Control

- Individual Motor Control
- Pilot Java Classes
- Navigator Java Classes

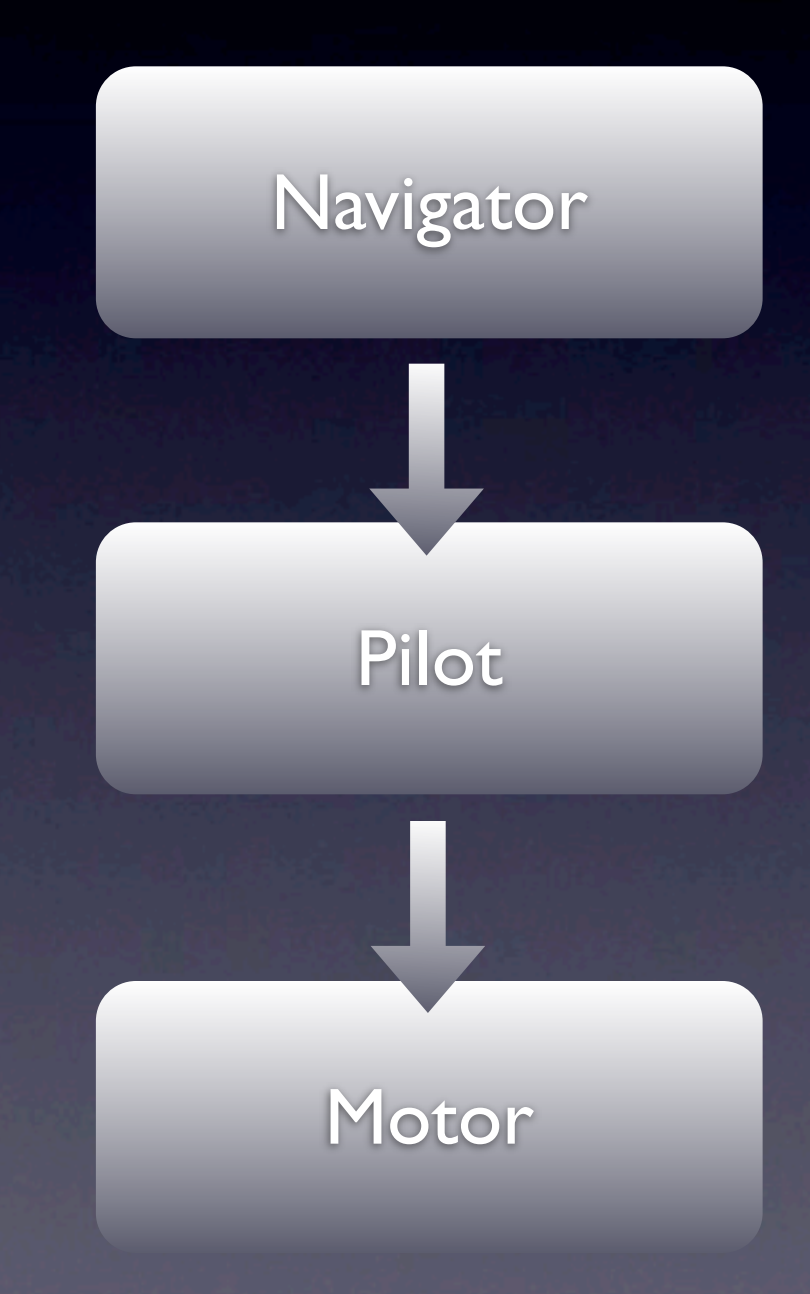

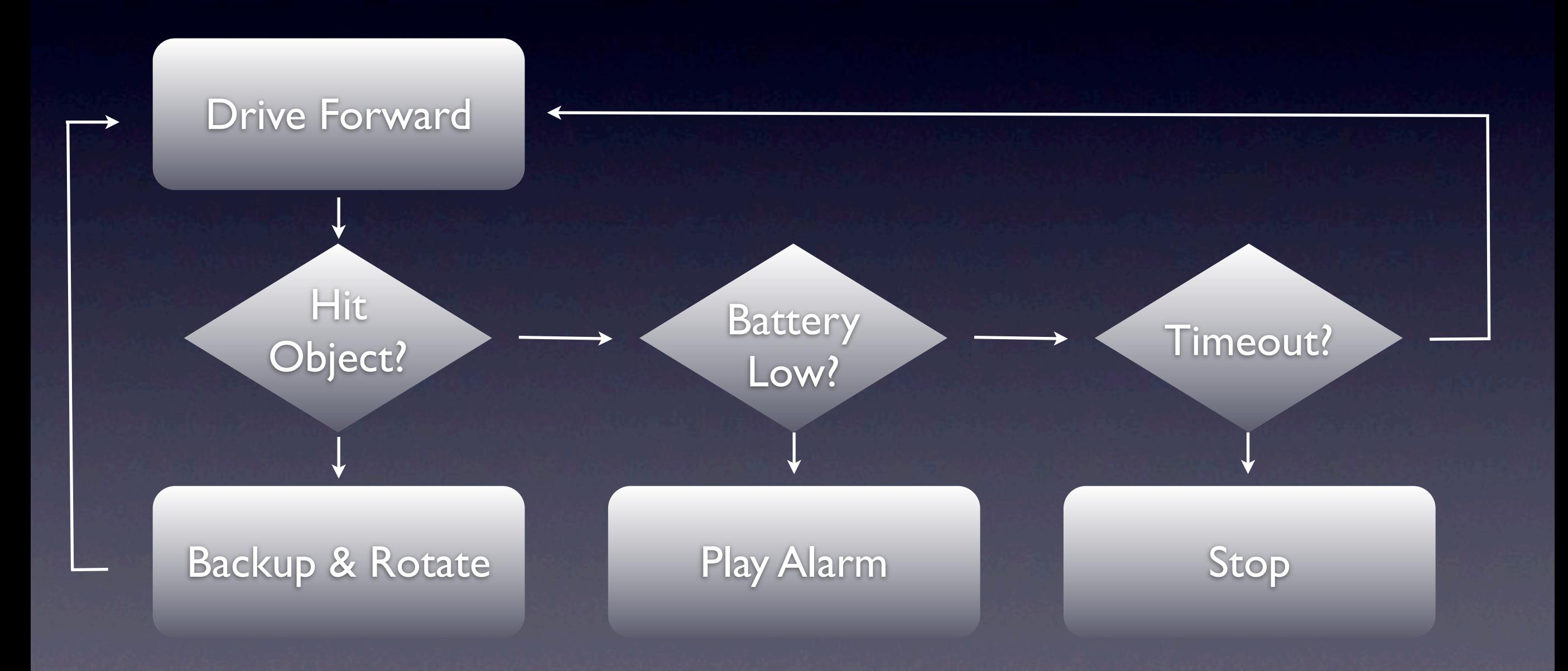

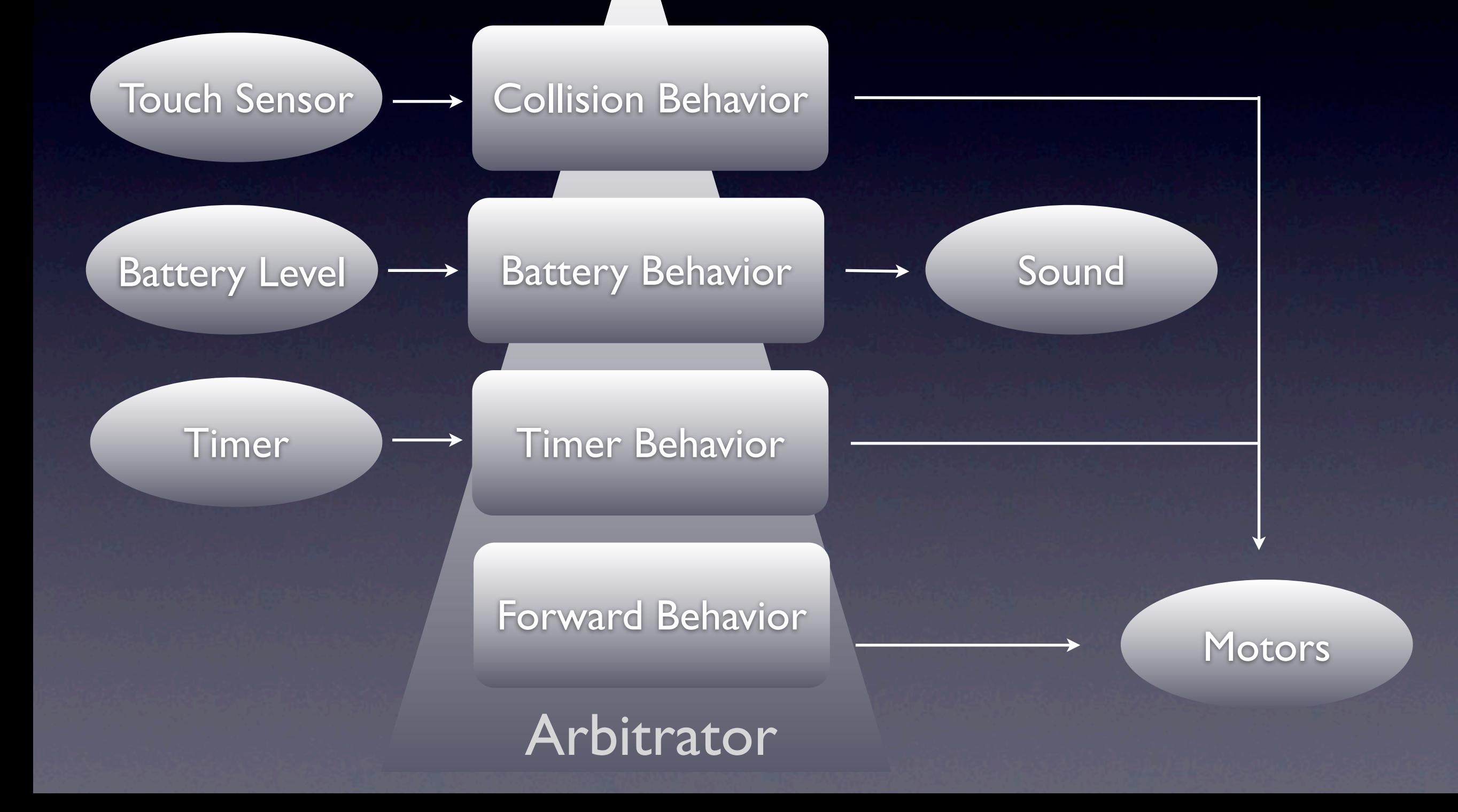

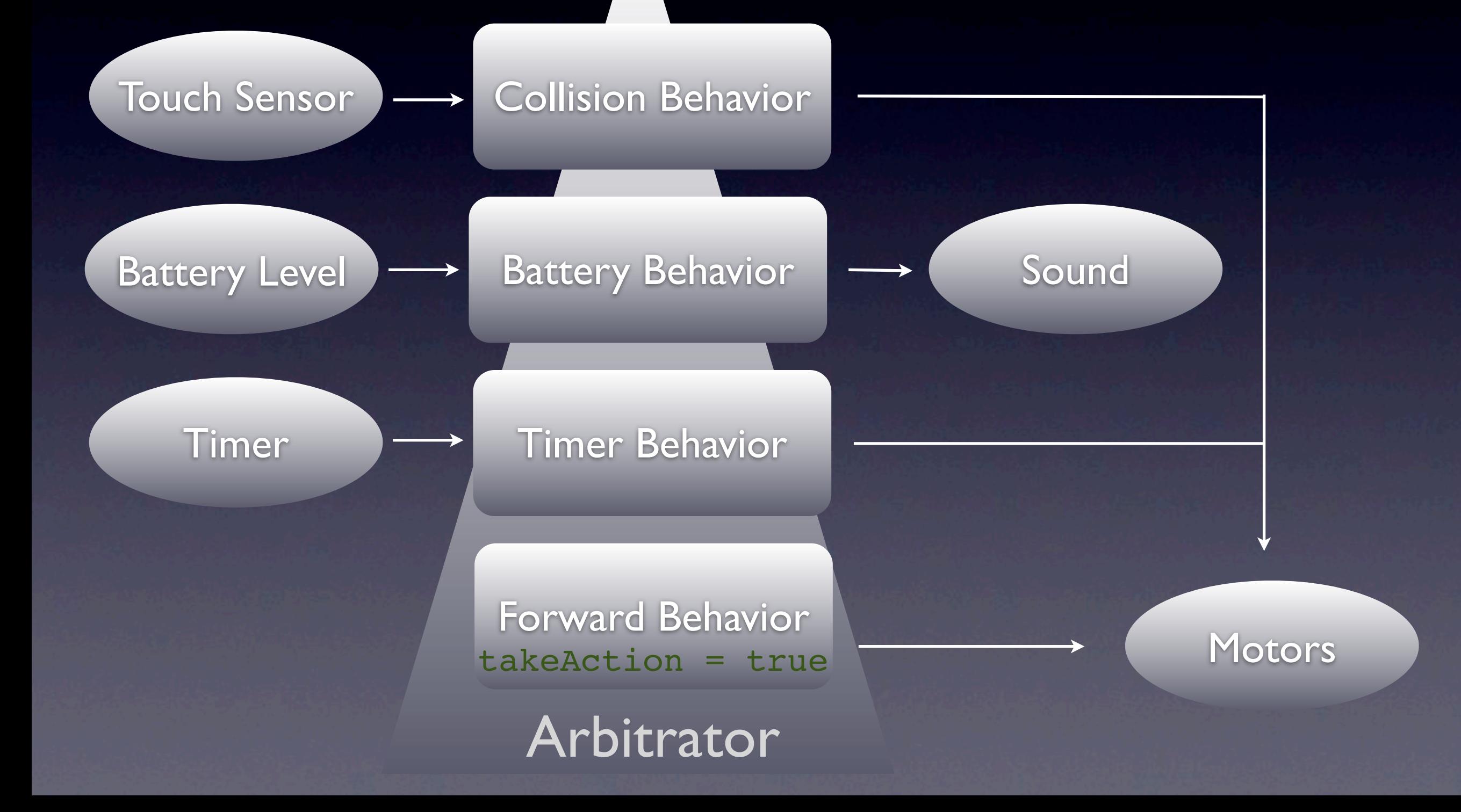

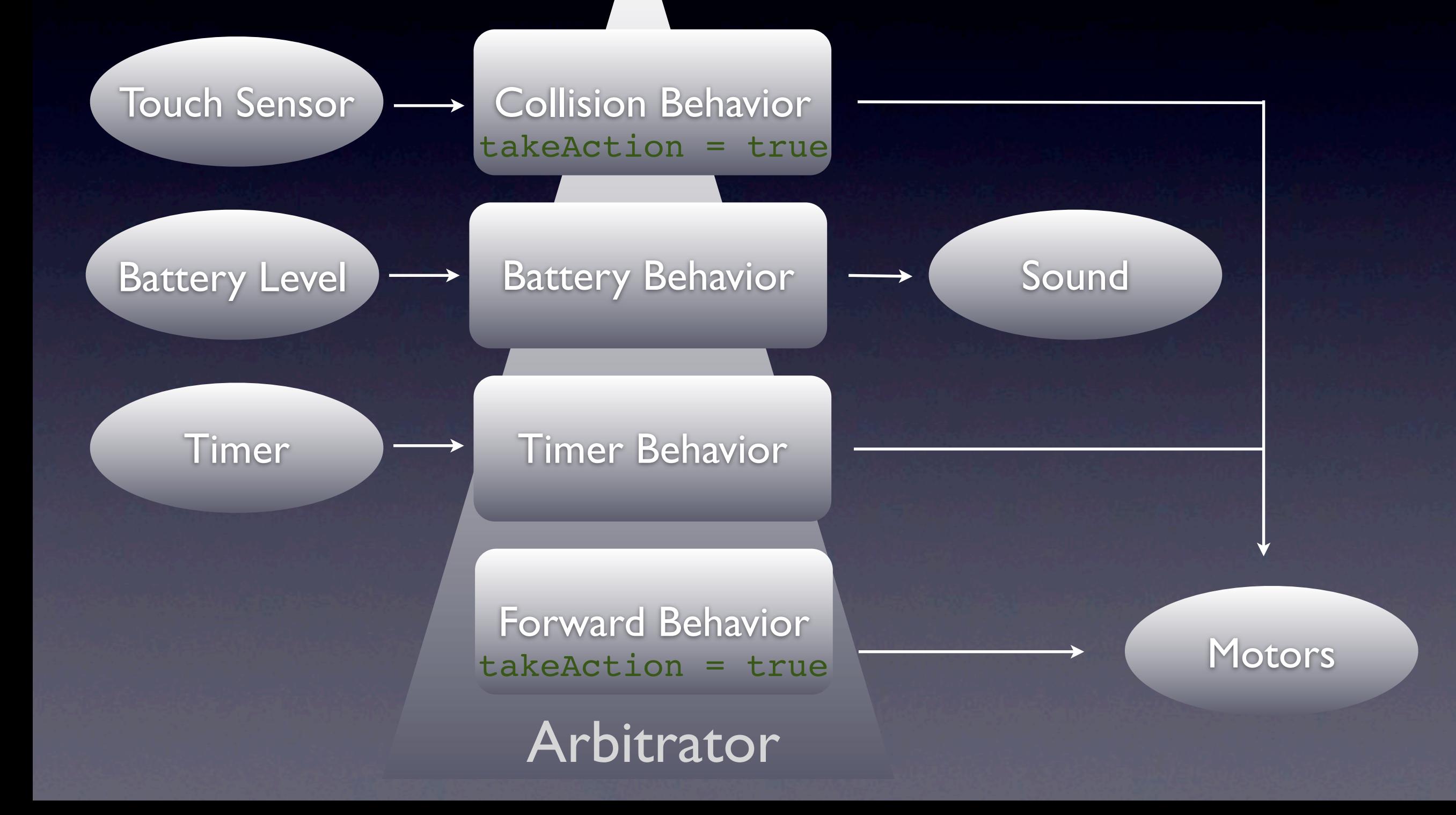

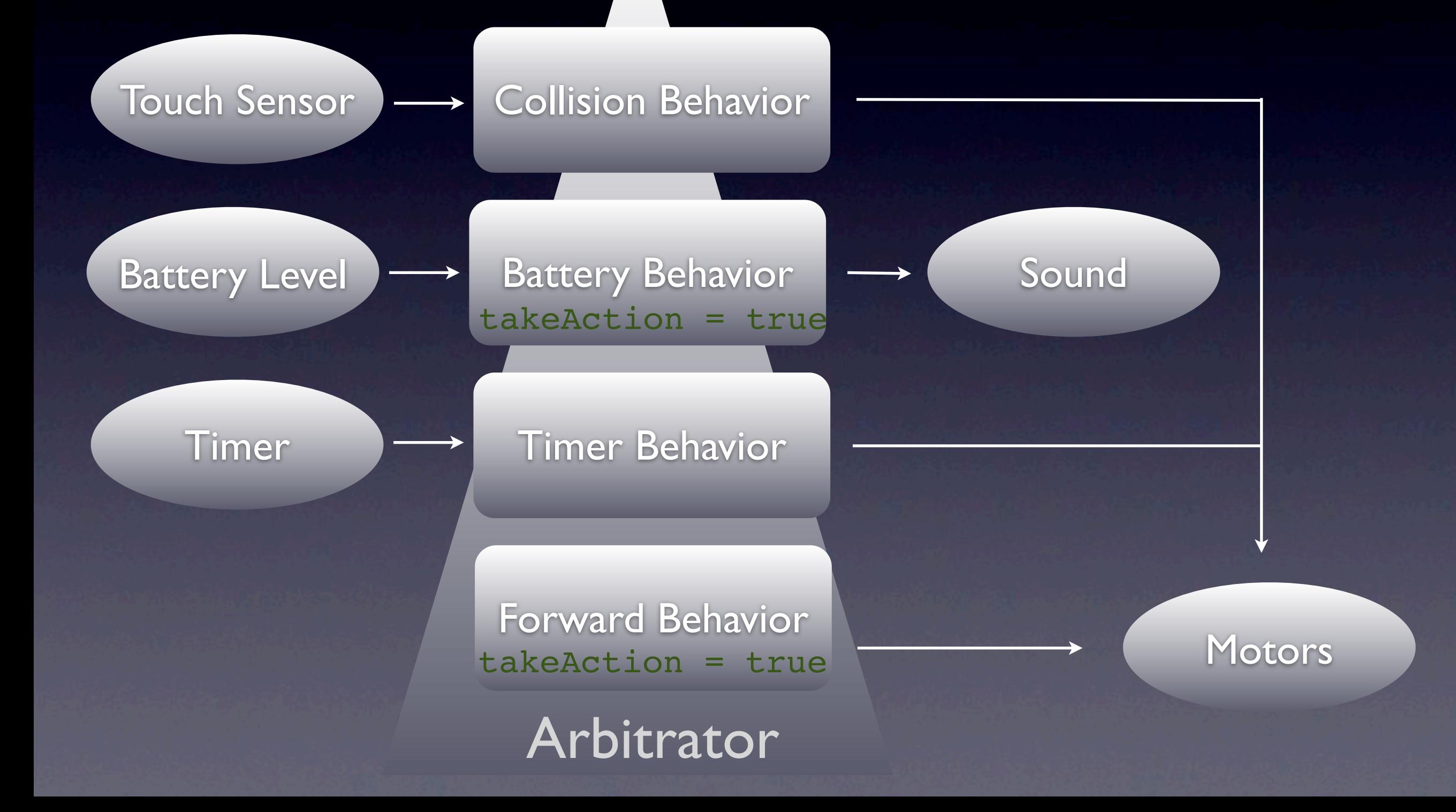

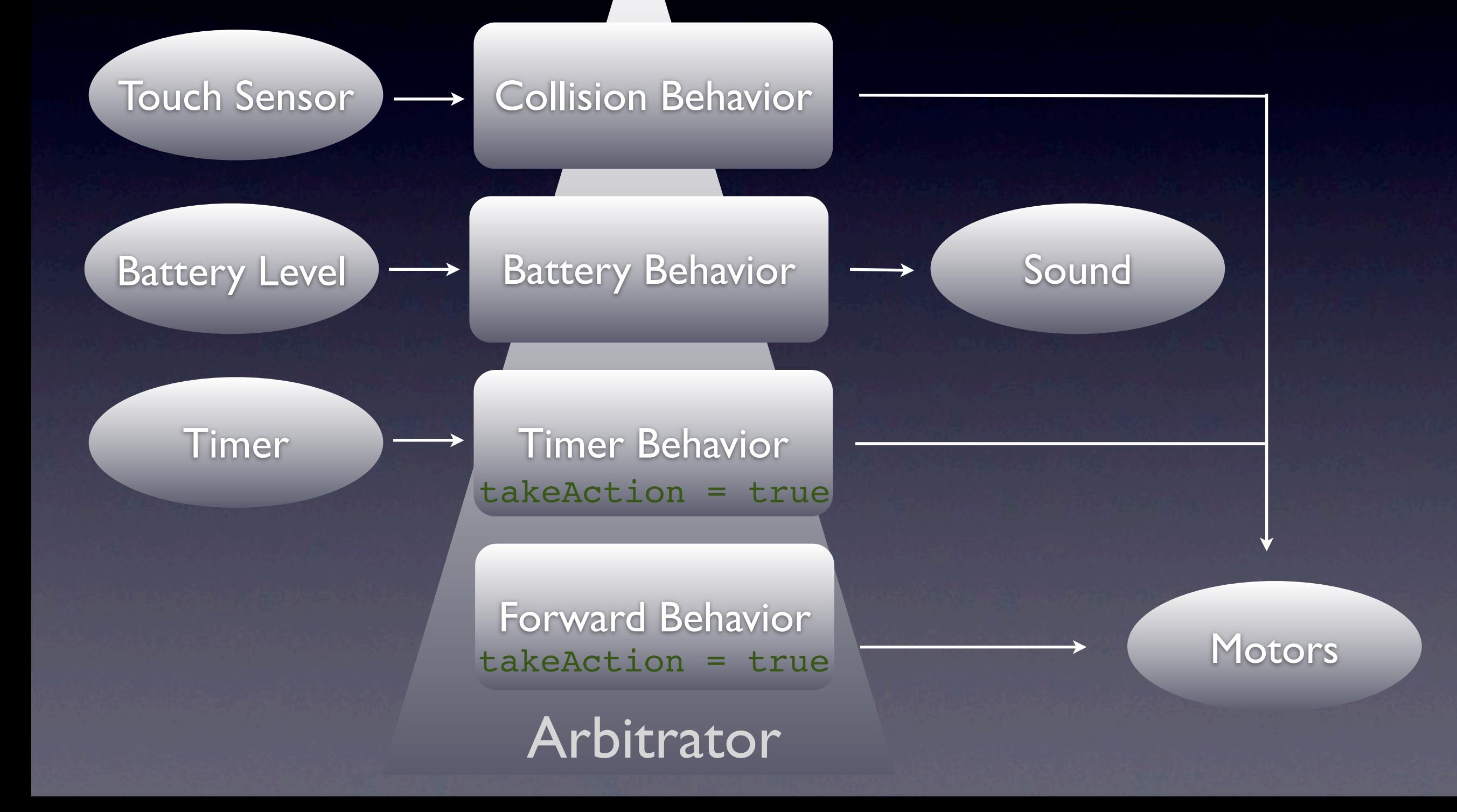

### Cool Demos

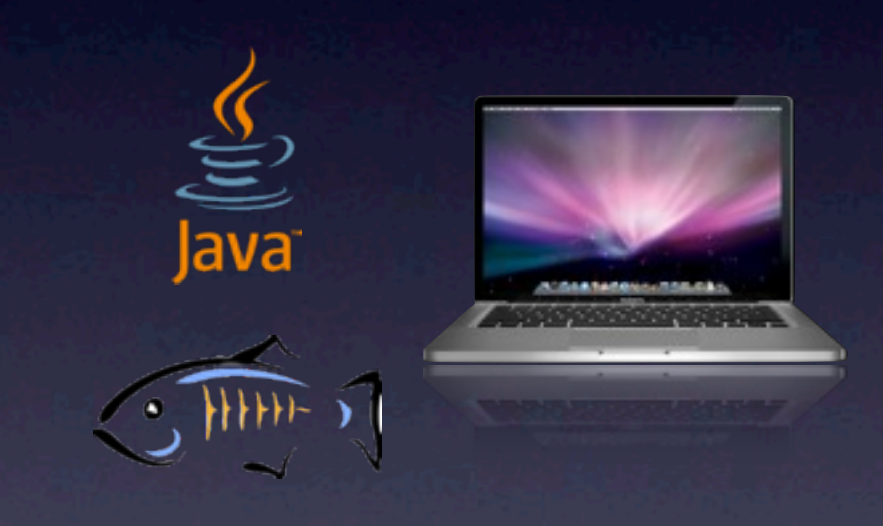

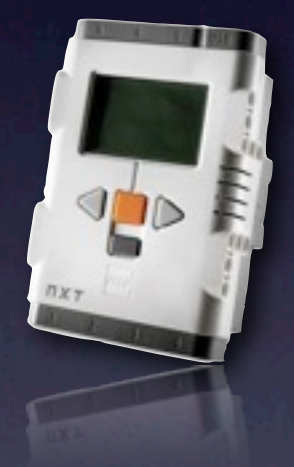

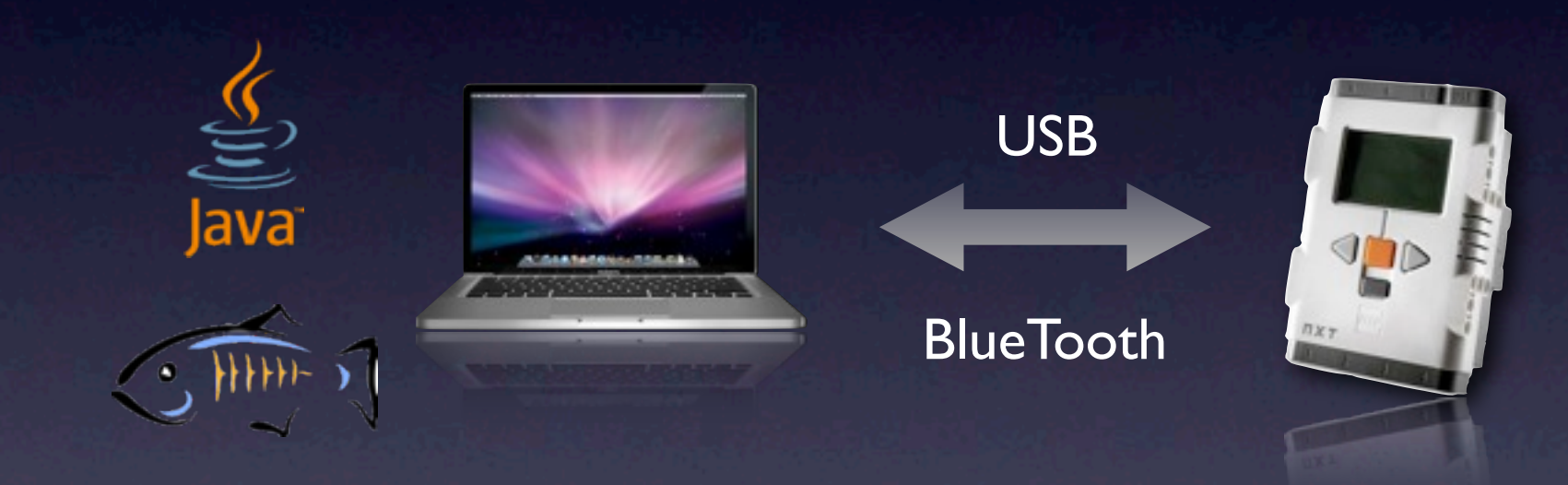

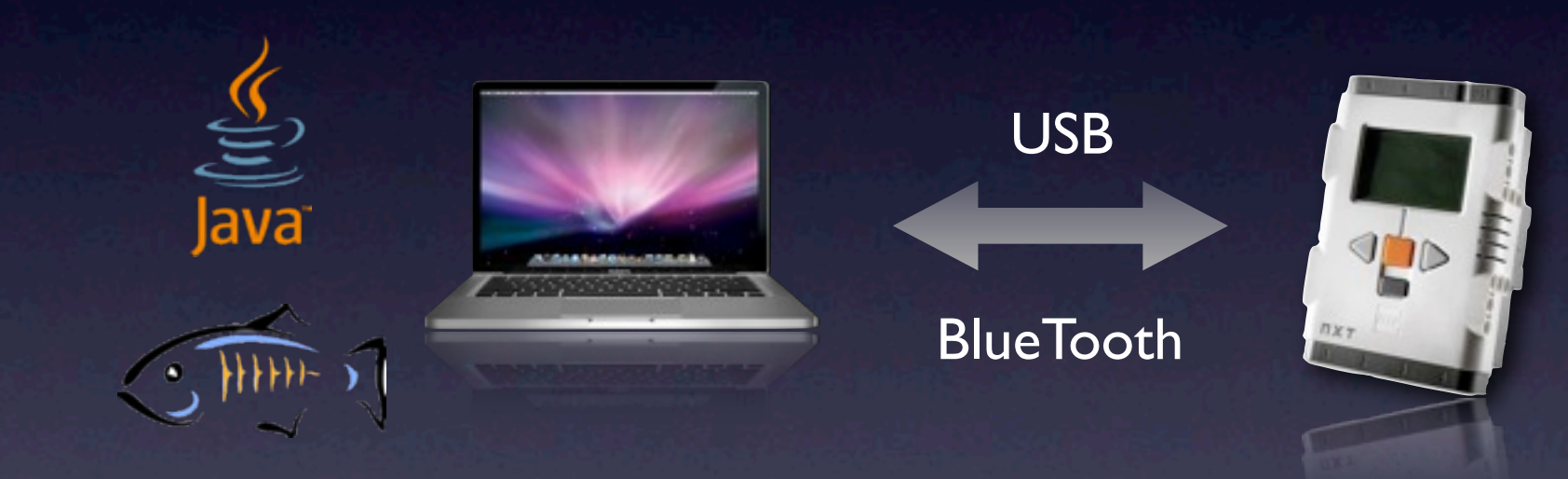

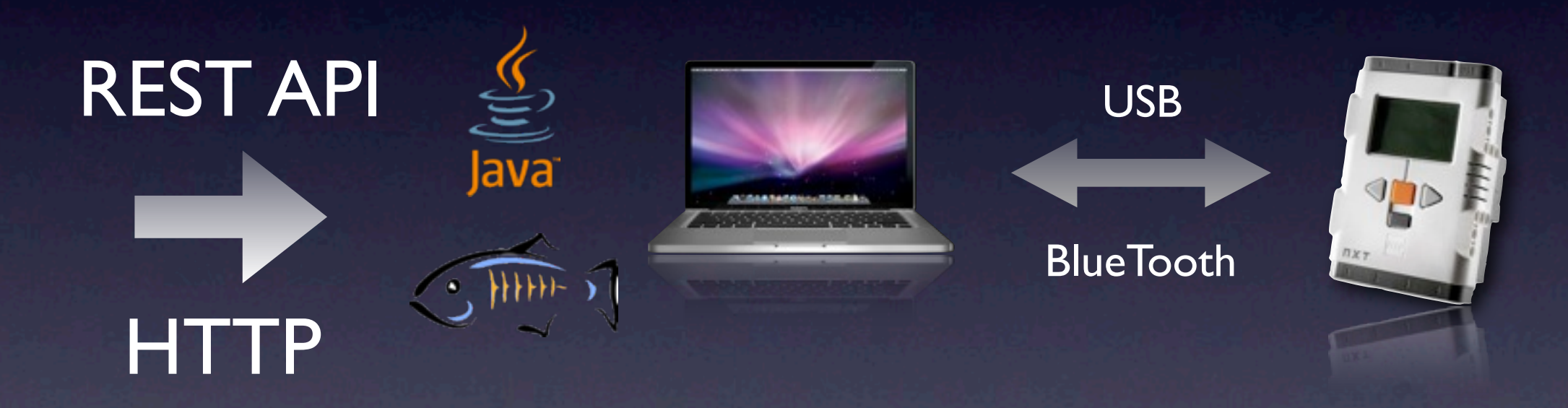

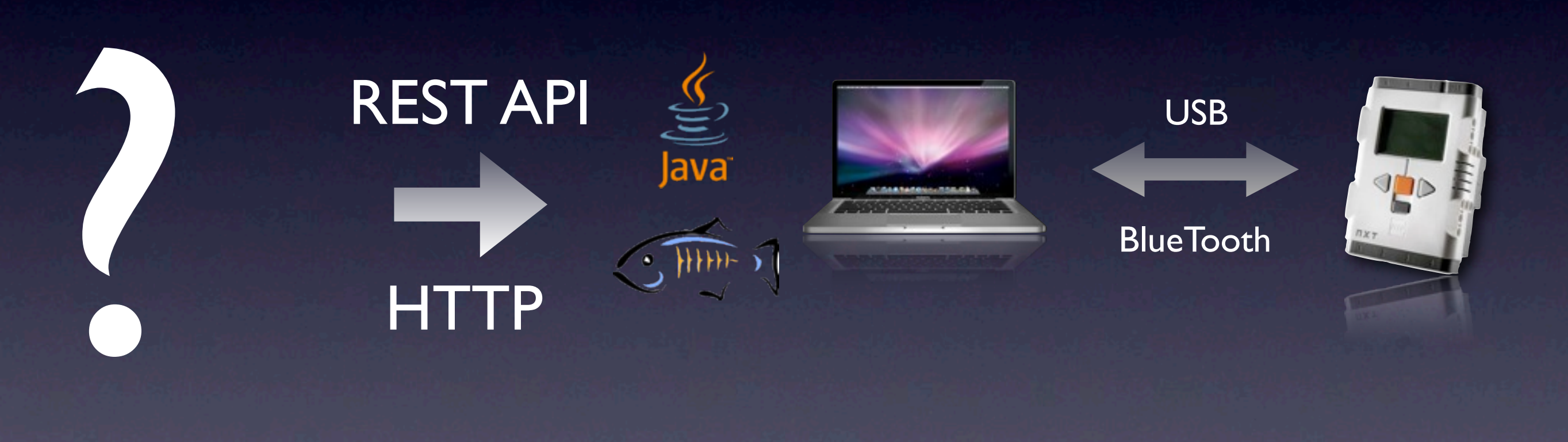

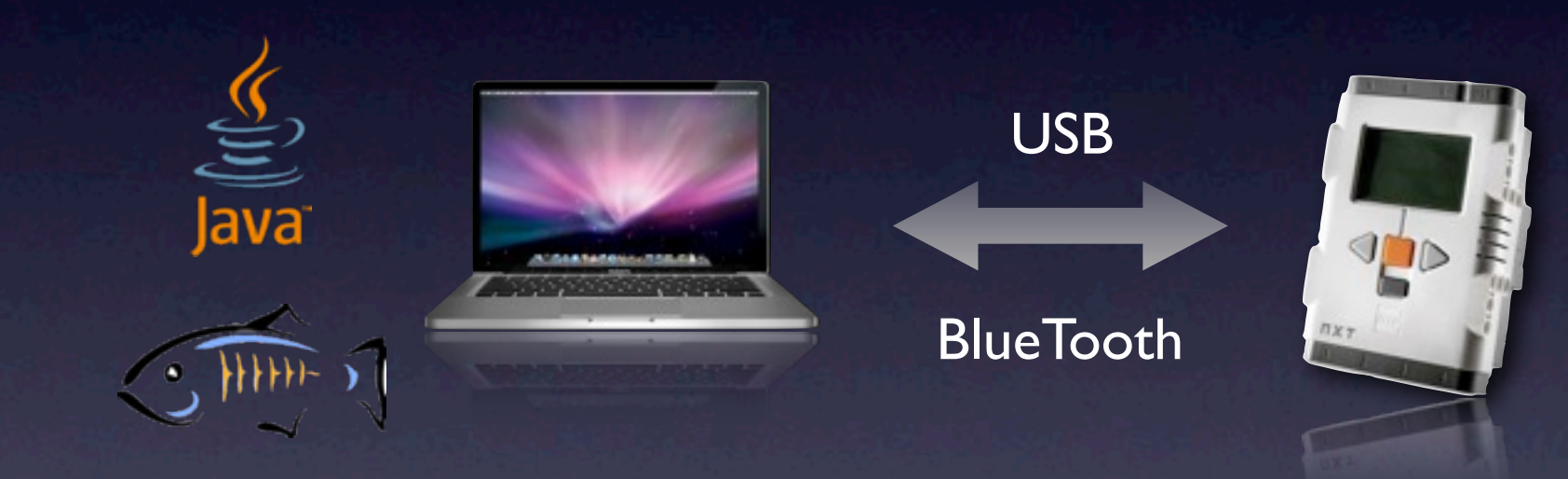

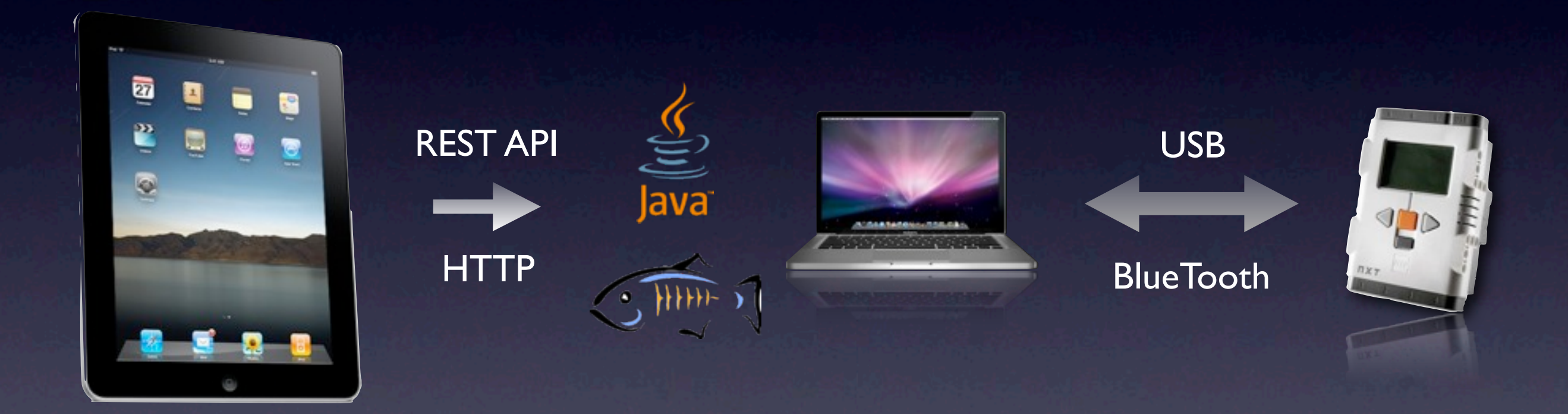

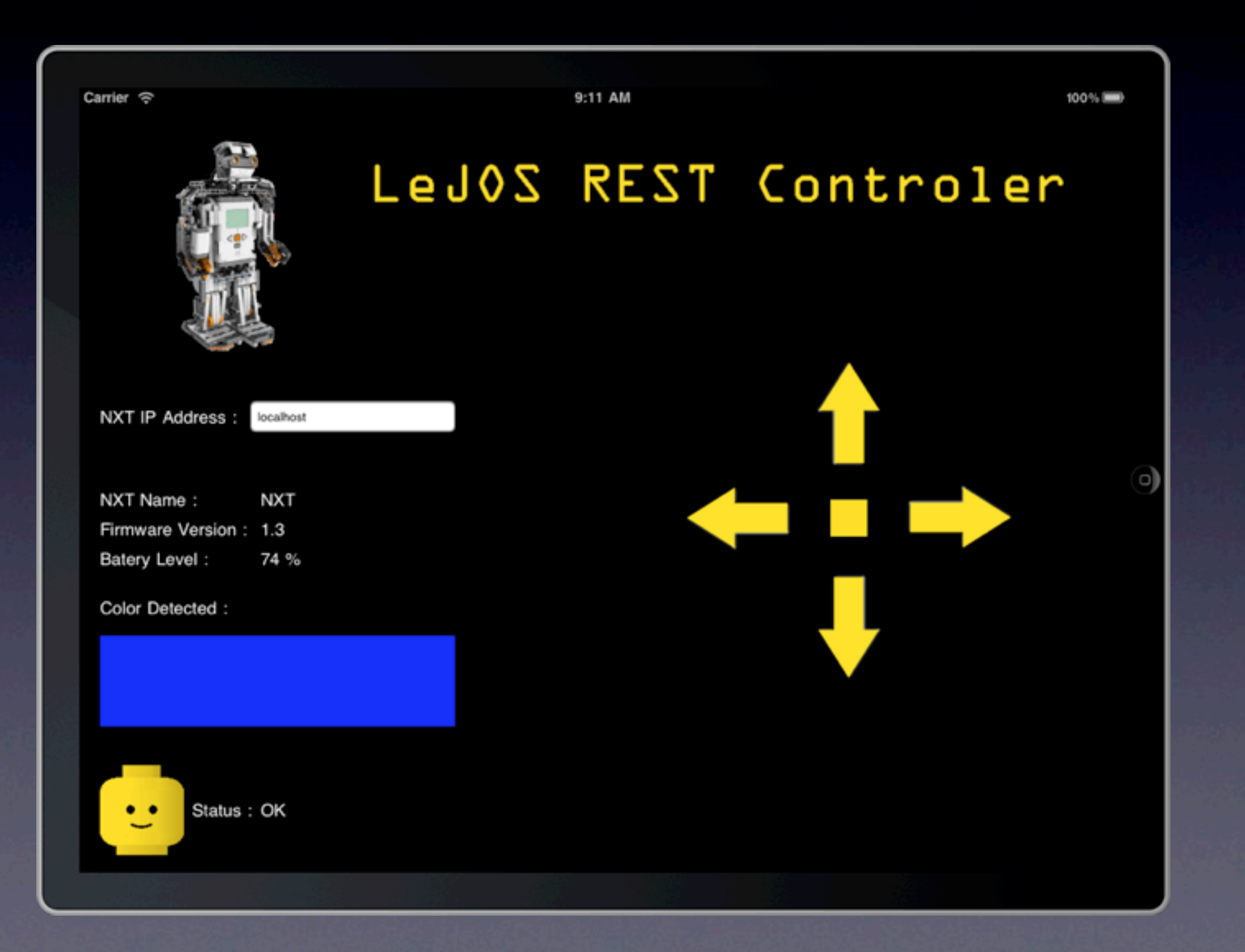

# Extending Mindstorms

## Lego Mindstorms

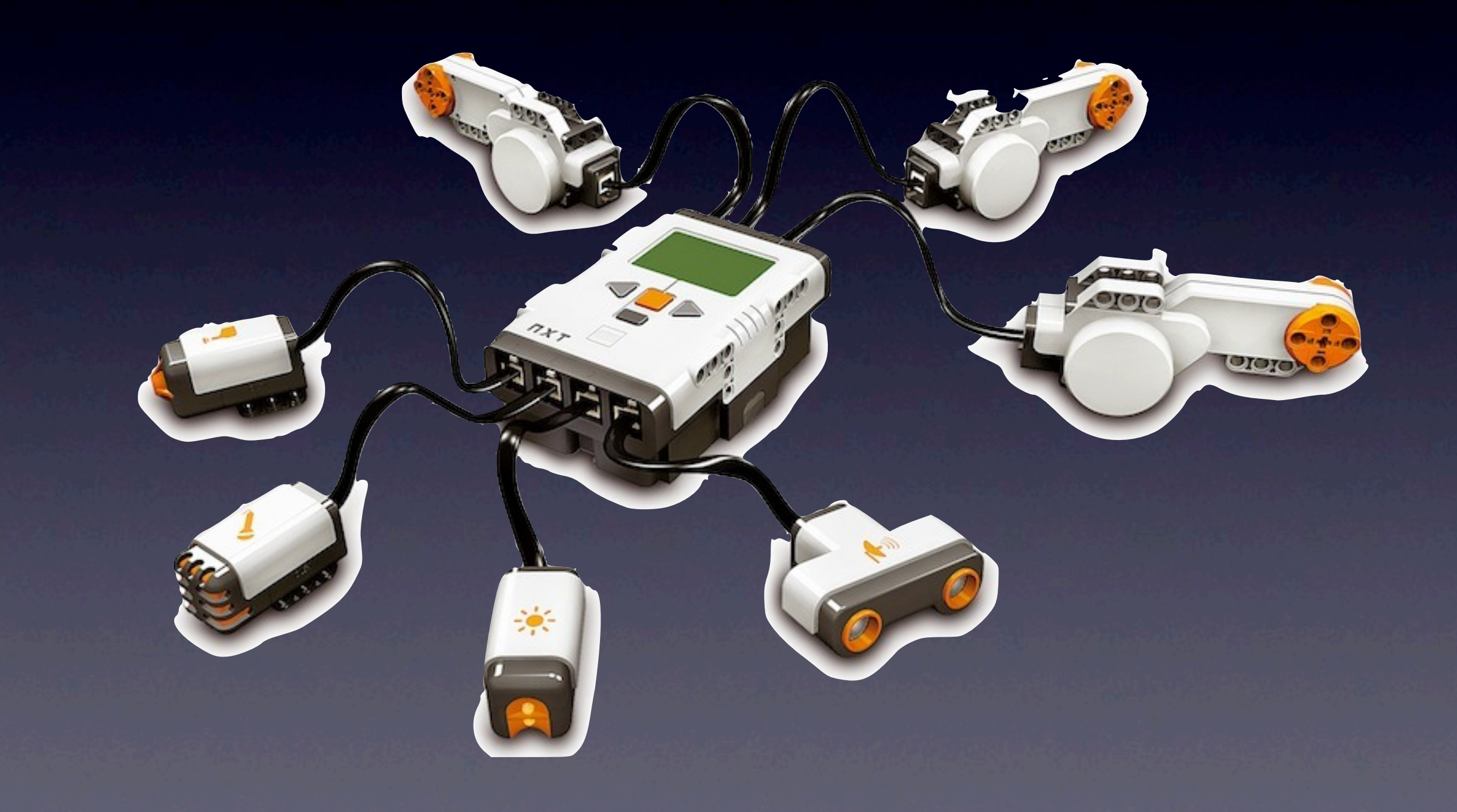

#### New sensors

- I  $2C$ 
	- **Inter-Integrated Circuit**
	- Low speed master-slaves serial protocol
	- Lego Mindstorms Hardware Developer Guide
- Arduino
	- Hardware prototyping platform
	- Open source

### "My sensor"

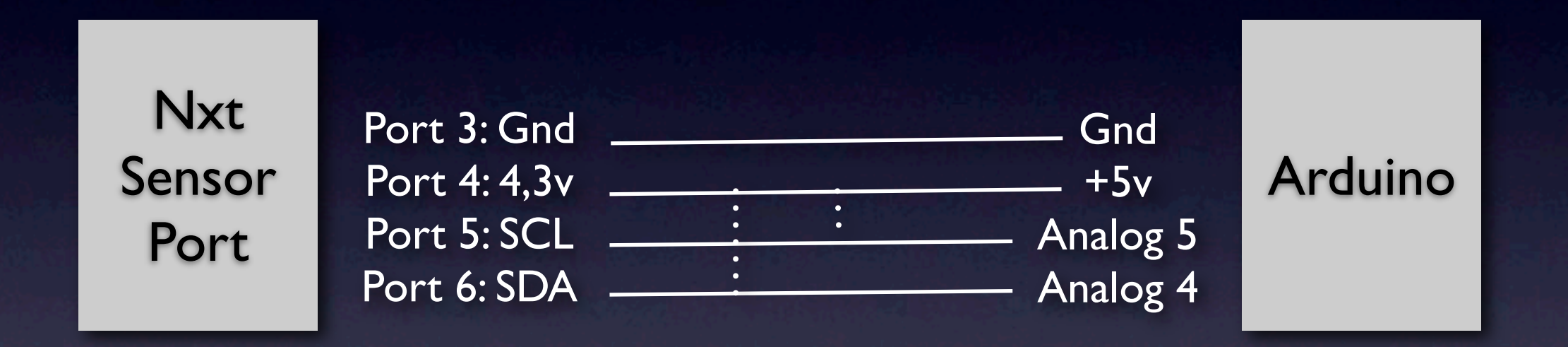

### "My sensor"

import lejos.nxt.I2CPort; import lejos.nxt.I2CSensor;

I2CSensor Arduino = new I2CSensor(SensorPort.S1); Arduino.setAddress(1); // set slave address

... Arduino.sendData(0, bufOut, bufOut.length);

... Arduino.getData(0, readData, readData.length);

### "My sensor"

```
#include <Wire.h>
```

```
void setup() {
   Wire.begin(1); // Join I2C bus as slave 1
   Wire.onRequest(requestEvent); // define callbacks
   Wire.onReceive(receiveEvent);
```

```
}
```

```
void receiveEvent(int len) { // data in 
  while( 0 < Wire.available() ) {
     char c = Wire.receive();
   }
}
```

```
void requestEvent() { // data out
   Wire.send("Arduino to Mindtsorms"); 
}
```
#### Demo

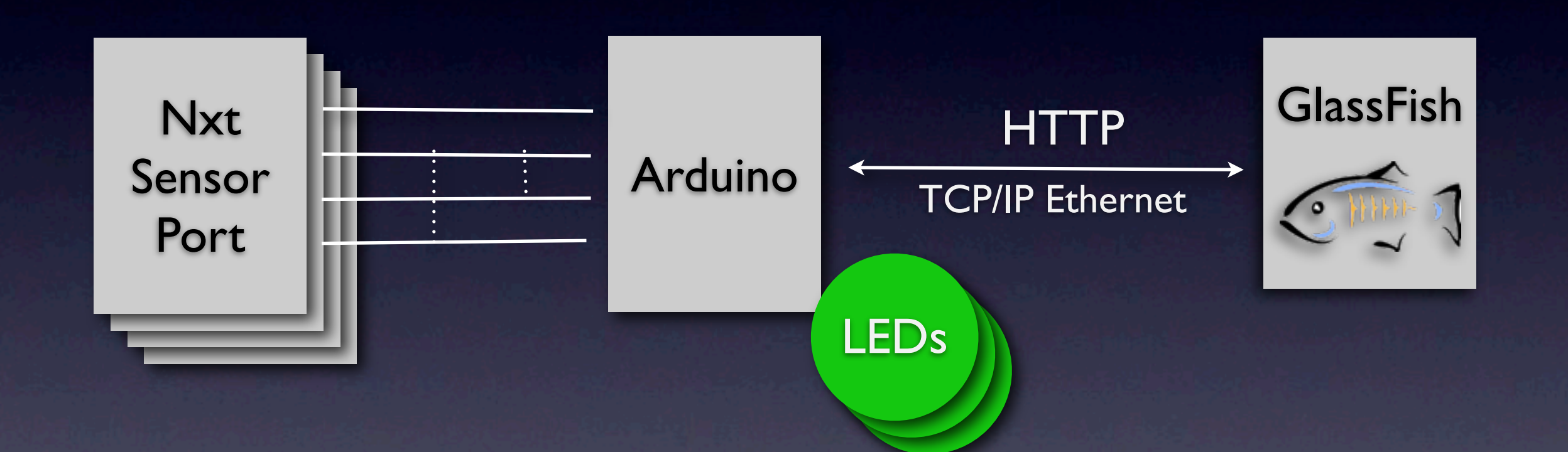

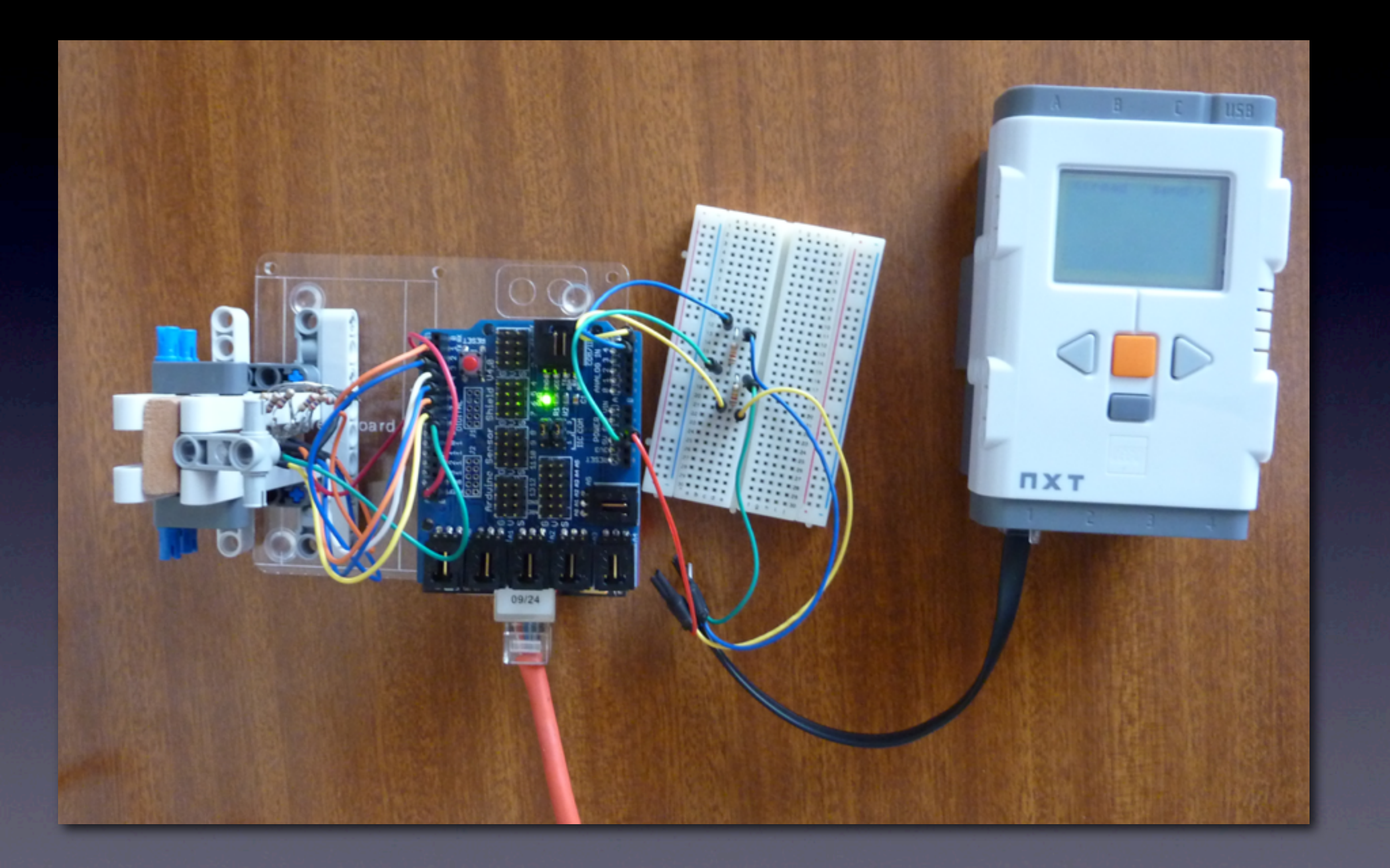